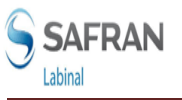

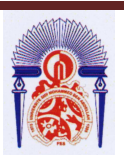

Université Sidi Mohamed Ben Abdellah Faculté des Sciences et Techniques de Fès Département de Génie Industriel

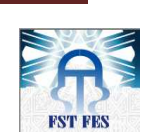

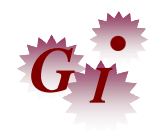

# Mémoire de Projet de fin d'étude

Préparé par

# **LAMRANI DRISS**

Pour l'obtention du diplôme d'Ingénieur d'Etat

Spécialité : Ingénierie en Mécatronique

## Intitulé

CREATION D'UN MANUEL DE PILOTAGE POUR LES PROGRAMMES A320-80VU & PORTES A380 AIRBUS

Lieu : SAFRAN LABINAL Réf : /IMT13

Soutenu le 26 Juin 2013 devant le jury :

- Pr .Ikram Tajri (Encadrant FST) - Mme .Nihad Zamamra (Encadrant Société) - Pr .Hassan Kabbaj (Examinateur) - Pr .Fouad Gadi (Examinateur)

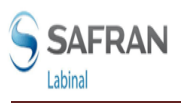

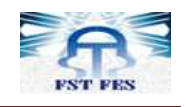

#### **Résumé**

La création du manuel de pilotage répond à un besoin réel d'organisation de l'entreprise pour assurer un bon déroulement de ses activités et faciliter les travaux effectués dans une ligne de production. Sa conception a été faite de telle sorte que sa compréhension soit aisée pour tous les utilisateurs lors d'une visite, audit ou autre. De plus, ce manuel sera mise à jour à chaque modification pour garantir la constance de son efficacité.

C'est dans ce cadre que nous avons adapté et utilisé différents outils du système de management de la qualité aux besoins de la société.

Ces outils ne sont pas spécifiques à un domaine particulier, mais peuvent être utilisés dans n'importe quelle société, car quelle que soit la nature de son activité, son fonctionnement pourra toujours être modélisé en processus, et ces processus pourront toujours être optimisés.

Notre travail a porté sur la mise à jour du manuel de pilotage pour le programme WP300 et la création des manuels du pilotage pour les programmes 80VU et PA380

#### **Mots clés: Flux Physique, Flux de fabrication, Cartographie de la chaine de valeur, Plan de contrôle**

#### **Abstract**

 The creation of specifications control responds to a real need to ensure and facilitate a performed work in the production line.

 Its design was made to make easy and understandable information for all visitors, auditors ..., In addition, this book will be updated with each change to ensure the consistency of its effectiveness.

 In this context, we have used and adapted various tools of quality management system to society need.

 These tools are not specific to a particular domain, but can be used in any society, because whatever the nature of its business, its operation can always be modeled processes, and these processes can always be optimized.

 Our work has focused on updating the specifications control for the WP300 program and the creation of specifications control for 80VU and PA380 programs.

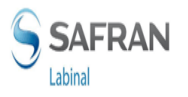

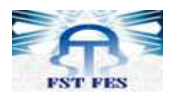

## Keywords: LAYOUT, Industrial Flow Chart manufacturing, Value Stream Mapping, Process control plan.

Table des matières

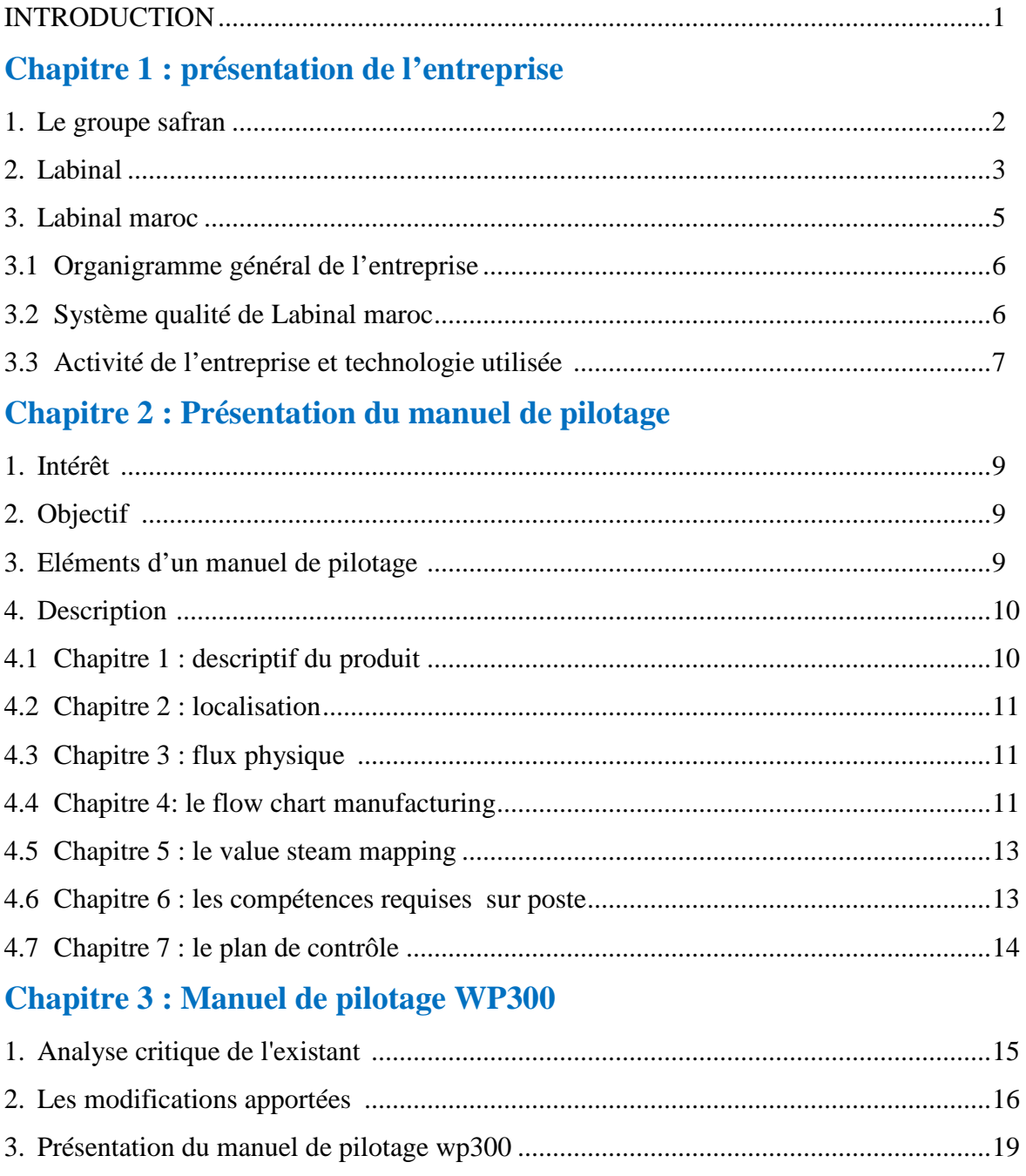

### Chapitre 4 : Création d'un manuel de pilotage pour le programme 80VU

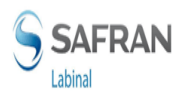

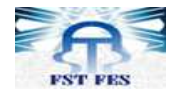

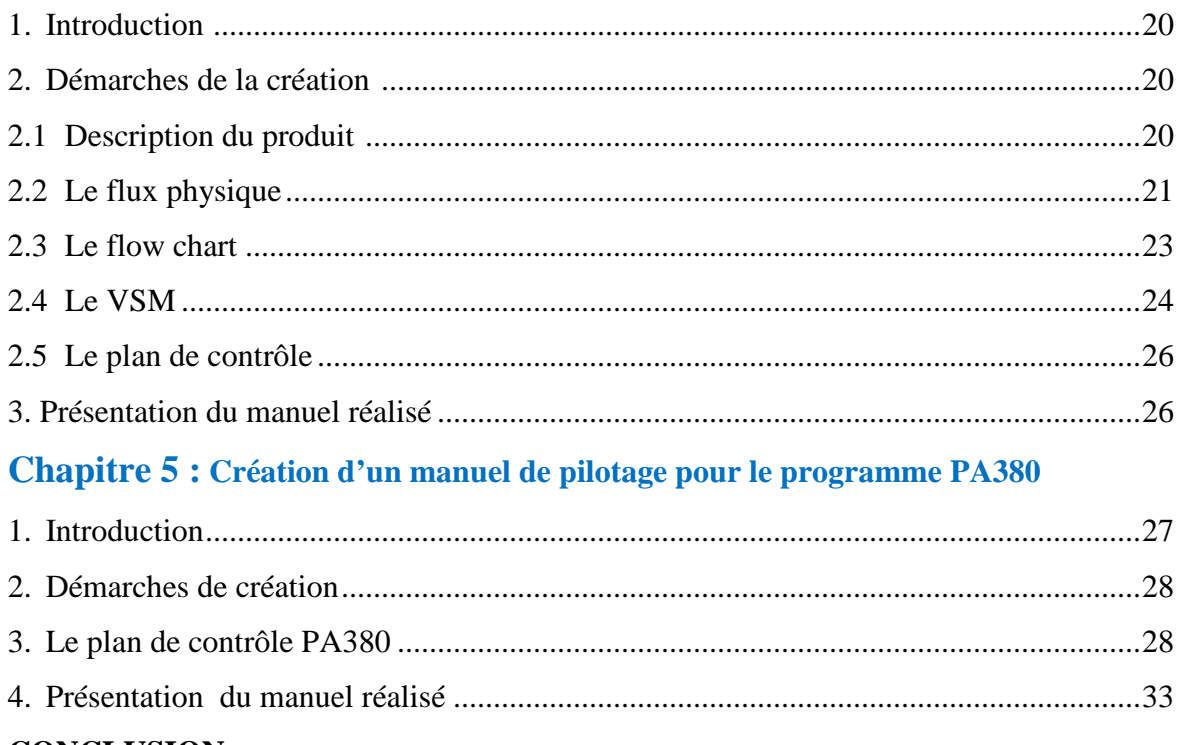

## **CONCLUSION BIBLIOGAPHIE**

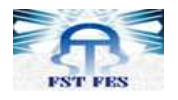

#### **INTRODUCTION**

Dans le contexte actuel et surtout dans un secteur d'activité critique comme l'aéronautique, la qualité est le souci numéro un de l'entreprise, car elle représente le garant de la fiabilité et de la sécurité. En effet, les sociétés opérant dans ce secteur doivent disposer d'un système de management de la qualité perforant, afin d'obtenir des certifications telle l'EN 9100, qui est une norme spécifique au domaine de l'aéronautique englobant la norme ISO 9001.

 Le projet de fin d'études que nous avons réalisé à LABINAL MAROC s'inscrit dans le domaine de la qualité, et contribue à l'amélioration du système de management de la qualité de l'entreprise. En effet, notre mission à consisté à créer un manuel de pilotage. Pour ce faire, on a utilisé un certain nombre d'outils à savoir : le Flowchart dont le but est de réaliser une cartographie des processus, Le VSM qui permet d'identifier les gaspillages, mesurer la performance du processus et offrir une approche globale pour l'amélioration. Enfin Le Plan de contrôle, qui permet de s'assurer si le produit est conforme aux exigences et spécifications du client et de supporter l'effort d'amélioration continue du processus.

 L'utilisation de l'ensemble de ces outils a permis de mettre à jour, le manuel de pilotage du programme WP300 et de créer le manuel de pilotage pour les programmes 80VU et PA380.

## **I. Présentation de l'entreprise :**

#### **4. Le groupe SAFRAN**

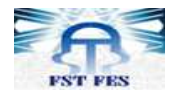

SAFRAN est un Groupe international piloté par SAFRAN, société de droit français à Conseil de Surveillance et Directoire, dont le siège est situé à Paris (France).

Les activités du Groupe SAFRAN, spécialisé dans les hautes technologies, sont réparties en quatre branches :

- $\checkmark$  Propulsion aéronautique et spatiale,
- $\checkmark$  Equipements aéronautiques,
- Défense Sécurité,
- $\checkmark$  Communications

Chacune d'entre elles, sous l'autorité d'un Directeur général adjoint de branche, coordonne les activités des sociétés qui la composent. Outre les sociétés filiales, le Groupe SAFRAN compte de nombreuses sociétés communes, Joint Ventures ou participations.

 Le Groupe emploie **62 500 personnes** et a réalisé en 2012 un chiffre d'affaires de **13,560 milliards d'euros.**

Sa dimension internationale permet au Groupe de bâtir des relations industrielles et commerciales avec les plus grands maîtres d'œuvre et opérateurs mondiaux, tout en offrant des services de proximité réactifs. Composé de nombreuses sociétés, Safran occupe, seul ou en partenariat, des positions de premier plan mondial ou européen sur ses marchés.

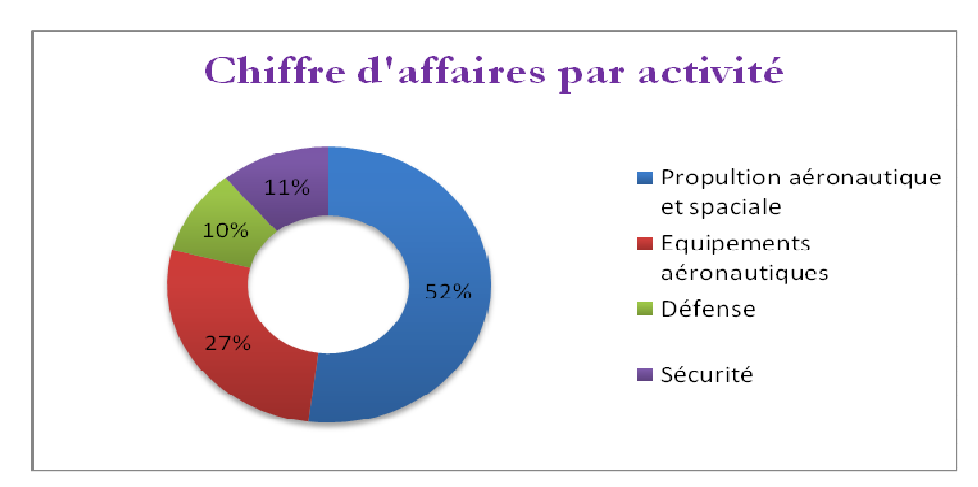

**Figure 1:** Répartition du chiffre d'affaire du groupe SAFRAN en 2012

#### **5. Labinal**

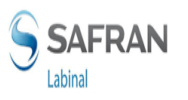

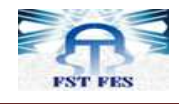

Partie intégrante du groupe SAFRAN, LABINAL est un leader mondial dans le domaine des systèmes de câblage électrique et des services associés sur les marchés de l'aviation, de l'espace et de la défense. Sa filiale SAFRAN Engineering Services est spécialisée dans le domaine des services en ingénierie, aussi bien dans l'aérospatial que dans les transports terrestres

Les 90 années ont apporté à la société une expertise inégalée dans le domaine électrique, elles ont fait de Labinal le partenaire des principales sociétés aéronautiques mondiale.

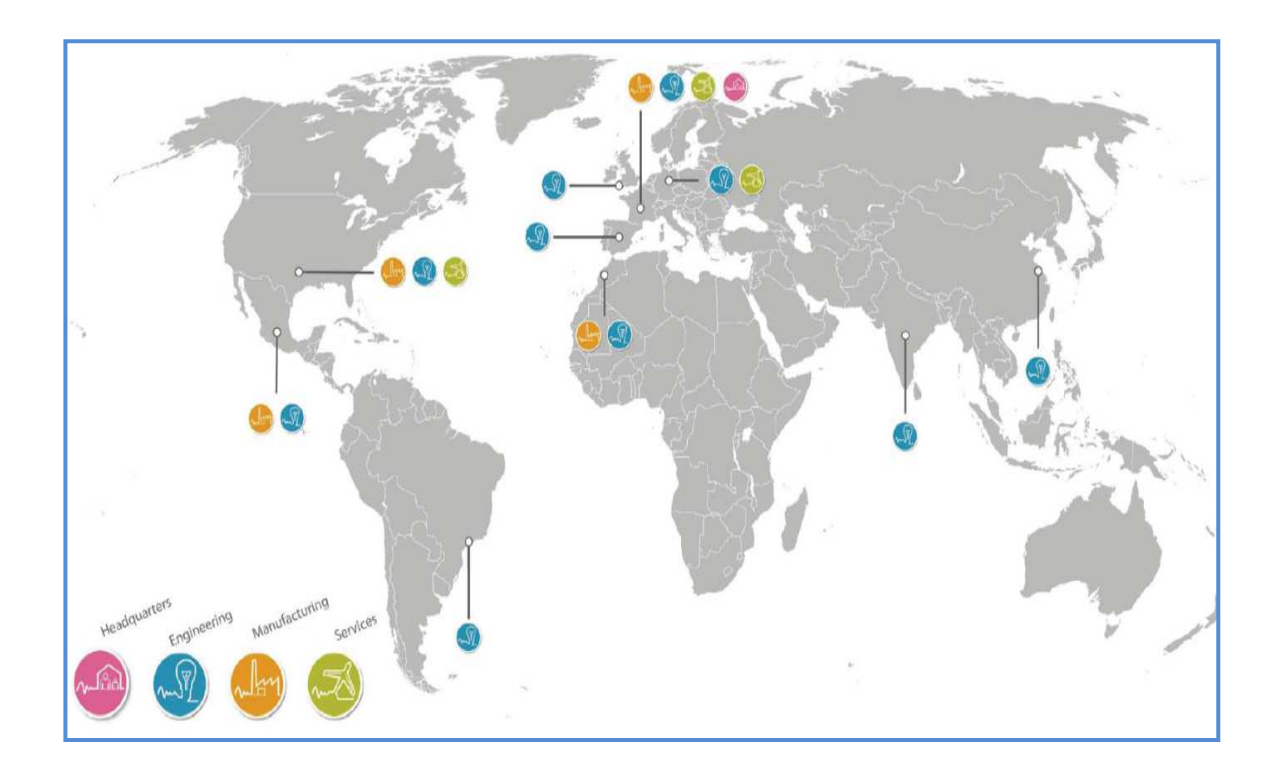

Nous allons nous intéresser dans la partie suivante à la division Câblage Europe puisque c'est la division à laquelle appartient LABINAL Maroc.

#### -**Division Câblage Europe**

#### **a.Activités**

 C'est au sein de la Division Câblage Europe que LABINAL a développé depuis de nombreuses années son expertise pour devenir numéro 1 des systèmes de câblages électriques pour l'aéronautique.

 Présente sur tous les segments des marchés aéronautiques de défense et ferroviaire cette division propose une prestation globale de conception fabrication et installation sur site

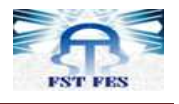

#### **b. Chiffres clés**

 La Division compte 2399 collaborateurs en Europe et en Afrique du Nord, dont 1 020 en France (31/12/05). Elle représente 40% du chiffre d'affaires global de Labinal.

#### **c. Clients**

 Les centres d'affaires de la Division sont dédiés aux principaux constructeurs européens des marchés de l'aéronautique et de la défense, parmi lesquels Agusta, Airbus France, Airbus Deutschland, Airbus UK, Dassault Aviation, Eurocopter et GIAT Industries.

#### **d. Organisation**

 La Division est organisée autour de 4 centres d'affaires (Labinal Villemur, Labinal Vichy, Canalab et Labinal Maroc) et participe à la direction opérationnelle de la Jointventure MATIS Aerospace, fondée avec Royal Air Maroc et Boeing à Casablanca (Maroc).

 Le centre d'affaires de Villemur sert les clients aéronautiques (Agusta, Airbus France, Airbus UK, Airbus Deutschland, Eurocopter) et armement (GIAT Industries).

Le centre d'affaires de Vichy a pour principal client Dassault Aviation.

 Le centre d'affaires de Canalab est chargé d'opérations de montage et de l'installation électrique et mécanique chez les avionneurs ou auprès des compagnies aériennes clientes.

 Le centre d'affaires de Labinal Maroc, créé en novembre 2004, est spécialisé dans la fabrication de câblages électriques destinés à l'industrie aéronautique, dont le principal client est Airbus.

 La coopération avec Boeing et Royal Air Maroc, MATIS aerospace, réalise des harnais électriques pour Boeing, Airbus, Dassault Aviation, Gamesa et pour les moteurs CFM56.

#### **6. LABINAL Maroc:**

 Labinal Maroc, usine de Labinal (groupe SAFRAN), est une société anonyme d'un capital social de 400 000DH, crée en Août 2004 et située sur la zone de Ain Atiq à Temara (Maroc).

Crée en septembre 2004, la société LABINAL MAROC est une filiale de la société française LABINAL, elle-même filiale du groupe SAFRAN (regroupement de SAGEM-SNECMA). Déjà présente au Maroc en coopération avec BOIEING et ROYAL AIR MAROC au sein de la société MATIS Aerospace, LABINAL Maroc doit permettre à

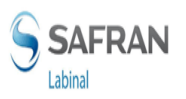

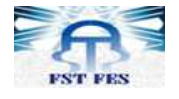

LABINAL de satisfaire les fortes augmentations de besoins prévus par ses clients avionneurs dès 2005, en s'appuyant sur des structures et du personnel supplémentaires.

LABINAL Maroc a démarré son activité en 2004. Afin d'augmenter les capacités existantes de production et de disposer d'une usine performante, moderne conjuguant savoir-faire, expertise et technologie, la société a emménagé dans une nouvelle unité industrielle à AIN ATIG, d'une superficie d'environ 10.850m², en 2006.

Cette usine fait l'objet de la Convention d'investissement signée avec le Gouvernement Marocain le 23 février 2005.Au travers de ce contrat, LABINAL Maroc bénéficie depuis le 12 Mai 2005 du statut d'Entrepôt Industriel Franc. Ce régime préférentiel s'est accompagné de la signature d'une convention de gestion personnalisée avec l'Administration des Douanes et Impôts Indirect, facilitant les procédures de déclaration des opérations d'importation et d'exportation de la société.

 La convention d'Investissement prévoit aussi que LABINAL Maroc « bénéficie des avantages de l'article 17 de la charte de l'investissement pour une prise en charge partielle par l'Etat, notamment des coûts liés aux frais de la formation professionnels ».

#### **6.1 Organigramme général de l'entreprise**

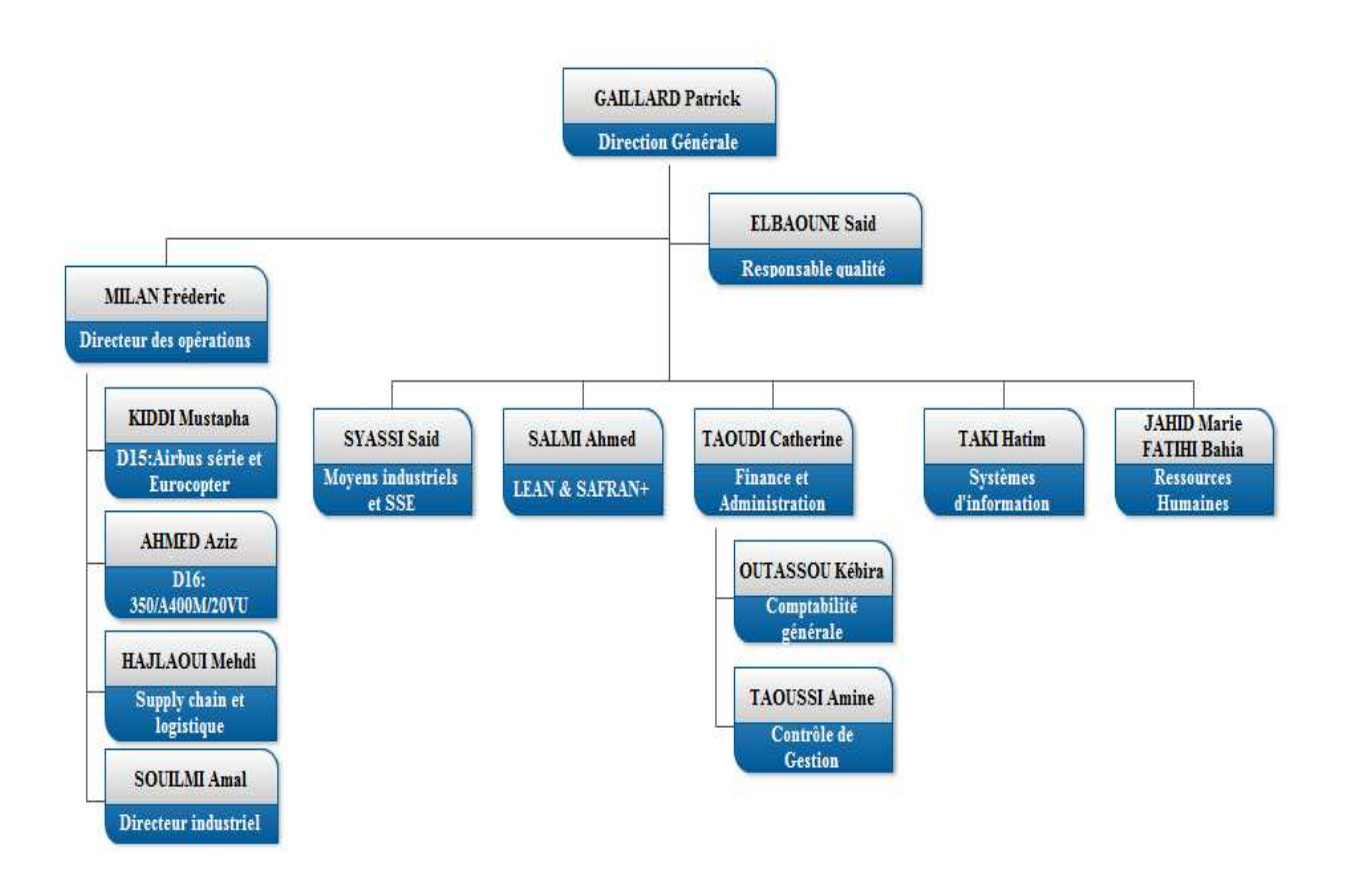

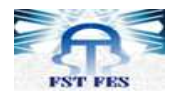

#### **Figure 3 :** Organigramme générale de l'entreprise

#### **6.2 Système qualité de Labinal Maroc**

Le groupe Labinal est dans une démarche constante de progrès conduite dans un souci d'optimisation de la performance industrielle. C'est dans ce cadre et pour répondre aux exigences de ses clients, que Labinal Maroc place la qualité au cœur de ses préoccupations, qu'il s'agisse de la qualité de ses produits ou de la qualité de son organisation.

En termes de qualité du produit**,** qui englobe tout le processus industriel de production, Labinal Maroc répond à tous les critères exigés par les certifications. Ainsi, les agréments et les certifications reçus sont les suivants :

#### **EN 9100 délivré par le BVQI**

#### **PART 21 délivré par la Direction Générale de l'Aviation Civile**

En termes de qualité d'organisation, le contrôle interne est déployé à partir de 2007 sur les fonctions, achats, ventes, clôture des comptes, paie, trésorerie, immobilisations, stocks et programmes. Cette démarche s'inscrit dans le cadre de la Loi de Sécurité Financière et vise à garantir vis-à-vis des partenaires de la société, la fiabilité des informations comptables et financières et à prévenir les risques de mauvaise gestion.

#### **6.3 Activité de l'entreprise et technologie utilisée**

L'activité de câblage aéronautique s'articule aujourd'hui autour des produits suivants :

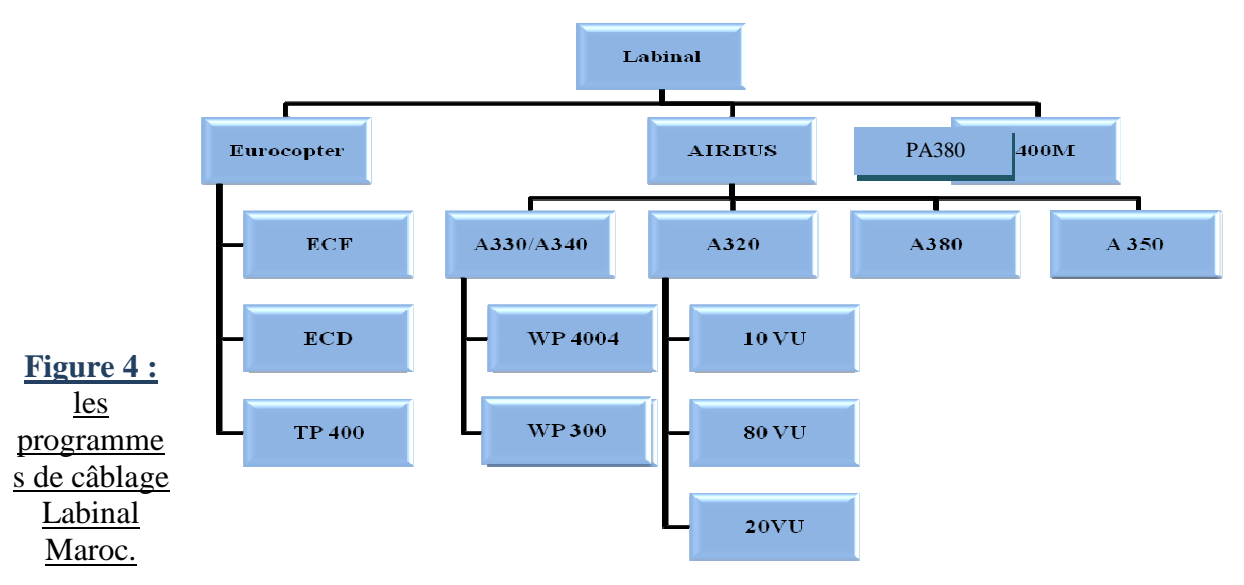

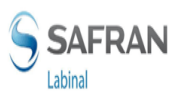

Le produit final de chaque programme est appelé « harnais », c'est un ensemble de prises et de faisceaux de câbles regroupés et qui sont destinés à être directement intégrés dans l'avion.

Le processus de production est organisé selon les critères du « Lean Manufacturing », outil d'optimisation de l'organisation de la production, qui s'inscrit dans la démarche de progrès permanent mise en œuvre par le groupe SAFRAN.

Ainsi, les ateliers de chaque produit sont implantés de façon à optimiser l'ergonomie et la productivité du poste de travail.

Les processus de production sont peu mécanisés sauf sur les phases de coupe des câbles et de tests. Ainsi, les équipements dont dispose Labinal Maroc sont les suivants :

- 5 machines de coupes et marquage laser des câbles : atelier préparation
- 2 machines de coupes des câbles : atelier préparation
- 2 testeurs électriques SCHAFFNER utilisés pour les programmes 10VU, WP300, A 400M et MKII

Les autres équipements utilisés par Labinal Maroc sont des outils manuels affectés à l'opératrice ou au poste de travail (pinces à sertir manuelles ou pneumatiques, pinces à dénuder, pistolets auto-soudeur). Les exigences concernant l'outillage imposées par les clients, nécessitent un étalonnage et un entretien permanent de ces outils. Ce suivi est assuré par le service calibration. La qualité de la maintenance de ces outillages fait partie des points audités lors de la certification du processus de production.

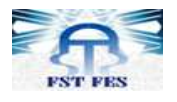

### **5. Intérêt**

Le Manuel de pilotage est destiné à des tiers externes (clients, organismes de certification,..) dans le but d'expliciter les règles générales d'organisation .Il contient généralement :

La cartographie ou la liste des processus clés de l'entreprise, la définition des interactions entre les différents processus, la description des flux dans le processus étudié, Le Plan de contrôle, la formalisation de l'ensemble des dispositions établies pour surveiller les paramètres de fonctionnement du processus.

#### **6. Objectifs**

Le Manuel de pilotage Permet de :

- Décrire en détailles étapes du processus que l'on souhaite améliorer la qualité
- Offrir une approche globale pour l'amélioration de la productivité des processus
- Préparer les approches qui permettront de sélectionner des plans d'actions ou les projets qui permettront de résoudre les dysfonctionnements des processus.

#### **7. Eléments d'un manuel de pilotage :**

Le tableau ci-dessous présente les différents chapitres qui constituent un manuel de pilotage sont les suivants:

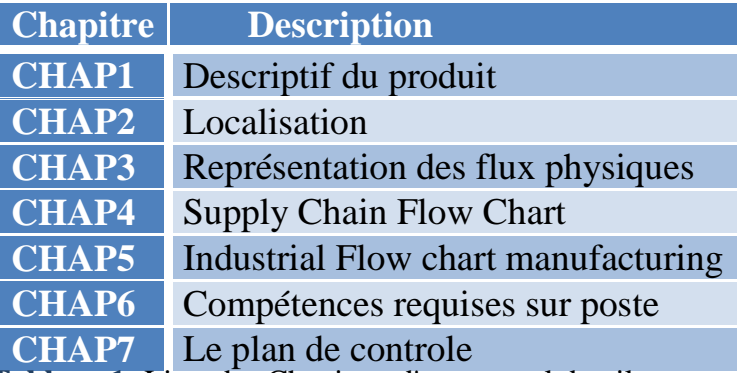

**8. Description : Tableau 1:** Liste des Chapitres d'un manuel de pilotage

#### **8.1 Chapitre 1 : Descriptif du produit**

Ce chapitre contient les différentes informations a propos de l'harnais réalisé à savoir :

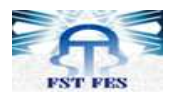

- $\triangleleft$  L'unité autonome de production(1)
- $\triangleleft$  Le programme (2)
- $\bullet$  Un descriptif fonctionnel du produit (3)
- $\div$  Une photo du produit finis(4)
- Un tableau liste les différents sous ensembles qui permettent de réaliser le produit fini, avec leur référence VB\* ainsi que leur référence GABARIT\*\*

Toutes ces informations doivent figurer dans le 1er chapitre du cahier de pilotage selon le standard Labinal Villemur (programme A350) qui a été mis à notre disposition.

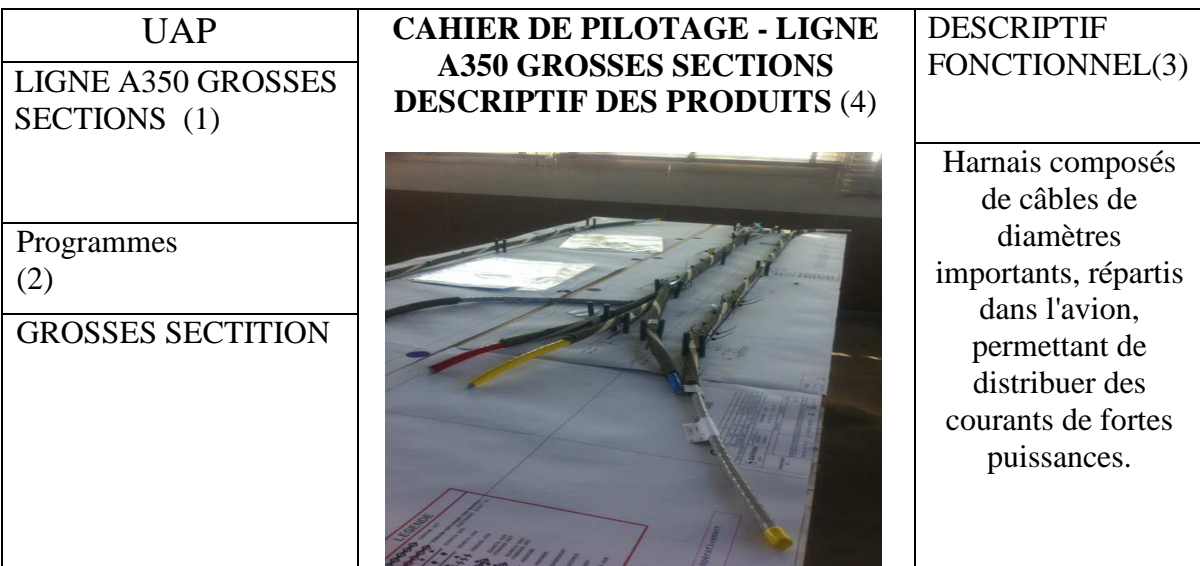

**Figure 5:** Extrait Du Manuel De Pilotage Ligne A350 grosses Section (Villemur )

\*VB : Virtuel Bundel/harnais virtuel.

\*\*GABARIT : Planche de cheminement des câbles.

#### **8.2 Chapitre 2 : Localisation**

Ce chapitre montre l'implantation du programme concerné dans l'atelier tout en spécifiant la localisation et la superficie.

#### **8.3 Chapitre 3 : Flux physique**

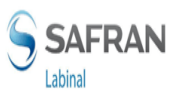

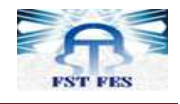

Le flux physique est une description générale du processus de fabrication qui met en œuvre le flux de matière c'est à dire le flux que la matière suit depuis qu'elle est matière première jusqu'à son transformation en produit fini.

Ce dernier doit prendre en compte les opérations de contrôle et montrer les lieux des encours dans la ligne

La modélisation des flux physique utilise les symboles suivants:

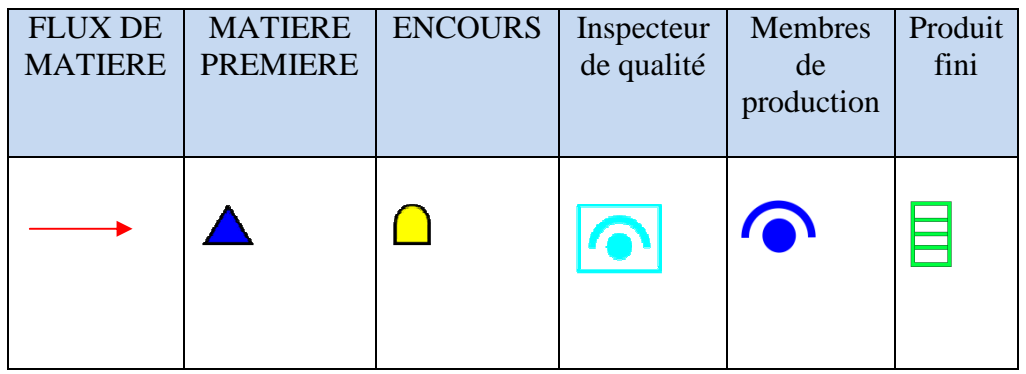

**Tableau2:** Symboles utilisés dans la représentation du flux physique

#### **8.4 Chapitre 4: Le Flow Chart manufacturing**

Le Flowchart est une modélisation sous forme de représentation schématique des processus de l'entreprise couvrant son périmètre fonctionnel tout en mettant l'accent sur :

- Les entrées –sorties de chaque processus;
- L'enchaînement logique et chronologique des processus;
- Les interactions entre les processus.

Le Flowchart est sensé inclure un niveau de détails suffisant pour fournir une vision exhaustive, concise et approfondie du programme et permettre une analyse poussée du flux de matières. Il a fallu se poser la question suivante :

Quels processus opérationnels inclure?

Les processus à inclure sont les processus élémentaires générant une valeur ajoutée ainsi que les processus liés à la qualité du produit (Contrôle ou processus pouvant affecter la qualité du produit).

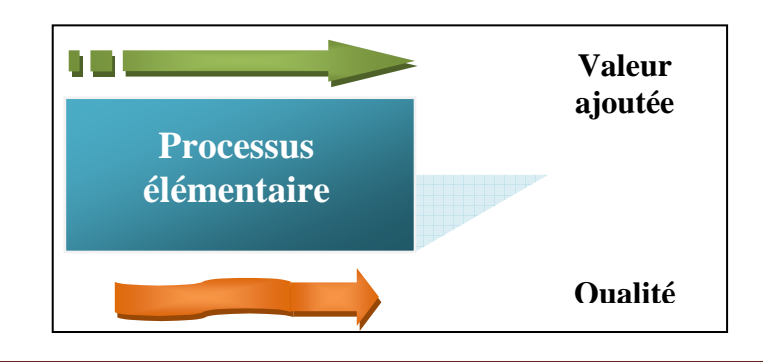

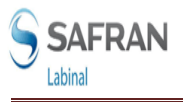

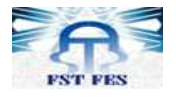

**Figure6:** Processus élémentaires à valeur ajoutée et affectant la qualité

Le flow chart manufacturing contient aussi les différentes indications de contrôle, de transport, de fabrication et de stockage, symbolisés comme suit:

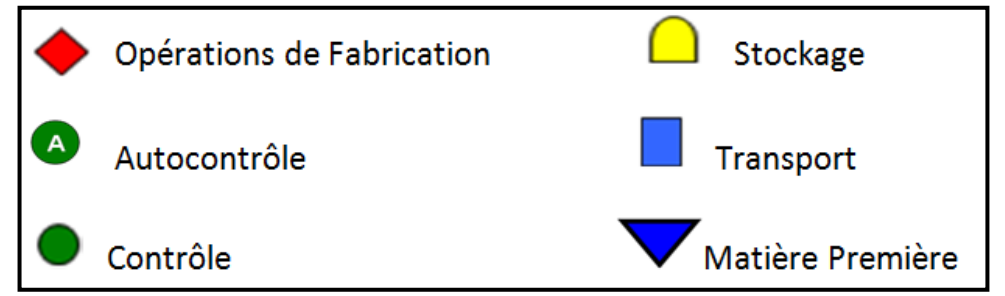

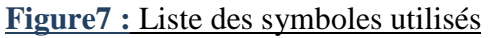

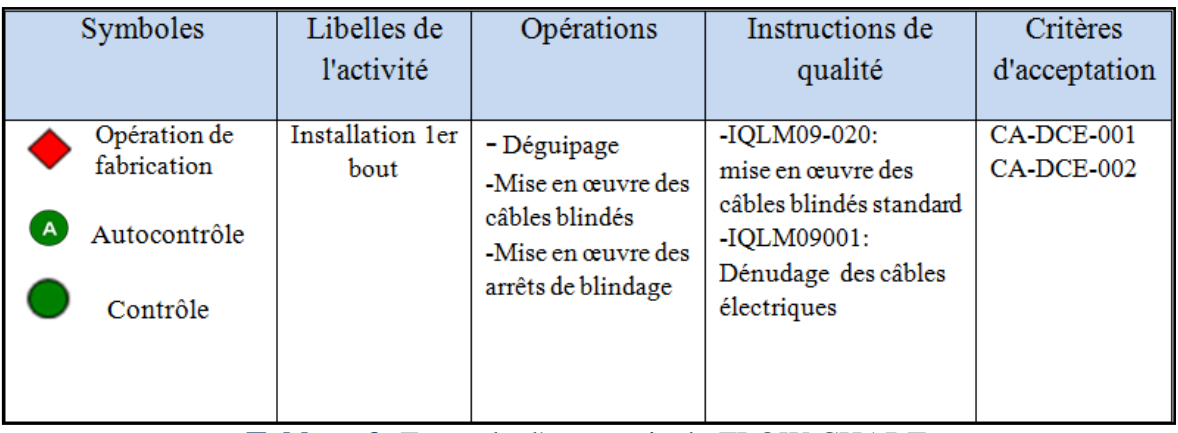

**Tableau 3:** Exemple d'une partie du FLOW CHART

#### **8.5 Chapitre 5 : Le Value Stream Mapping**

Le V.S.M. (Value Stream Mapping ) est le premier outil du Lean Manufacturing , c'est une cartographie descriptive des flux dans le processus étudié, qui dans l'idéal couvre la Supply Chain entière : de l'approvisionnement des matières à la livraison au client consommateur.

Les objectifs du VSM sont les suivants:

 Le VSM constitue une technique simple qui montre comment le travail est fait et comment l'améliorer ;

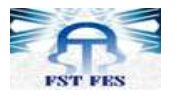

- Le VSM assure une compréhension commune des processus actuels et implique les intervenants concernés dans son amélioration;
- Il montre à haut niveau le flux des étapes du processus requises pour compléter un service ou produit;
- Il Révèle les gaspillages et mesure la performance du processus;
- Il offre une approche globale pour l'amélioration.

#### **8.6 Chapitre 6 : Les compétences requises sur poste**

Ce chapitre est une description des listes des compétences qu'une opératrice doit vérifier par chaque étape du processus.

En retrouve au niveau de chaque étape du processus la liste des opérations que l'opérateur doit maitriser afin d'assurer une qualité dans son travail. Chaque opération est associée à un référentiel particulier.

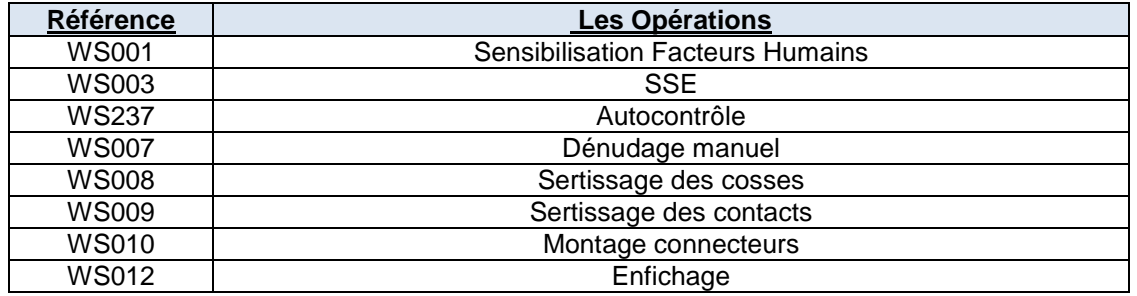

**Tableau 4**: Exemple de compétences requises pour deux étapes du processus

#### **8.7 Chapitre 7 : Le Plan de Contrôle**

Le plan de contrôle est un document formel pour définir les éléments nécessaires pour contrôler les caractéristiques principales d'un processus. Il permet de formaliser l'ensemble des dispositions établies pour surveiller les paramètres de fonctionnement d'un processus de fabrication et les caractéristiques de son produit.

Le plan a pour objectif de s'assurer si le produit est conforme aux exigences (spécifications) et de supporter l'effort d'amélioration continue des processus opérationnels.

Le Plan de contrôle permet également de :

- S'assurer que les processus affectant la qualité sont contrôlés ;
- Documenter et formaliser les activités de contrôle des processus;
- Définir et formaliser le plan de réaction pour chaque processus.

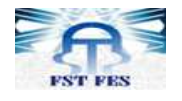

Dans un autre sens, le Plan de contrôle est un outil complémentaire au Flowchart. Les opérations de contrôle des processus critiques renvoient vers le Plan de contrôle associé au processus en question.

Le contrôle doit être indiqué en précisant chaque caractéristique à contrôler, la méthode et les critères retenus ou non retenus (et pourquoi le cas échéant), les marges d'erreur tolérées, d'éventuels seuils d'information, d'action ou d'alerte.

#### **4. Analyse critique de l'existant**

Nous citons les différents dysfonctionnements présents au niveau du cahier de pilotage programme WP300 version 2010 et ce selon les chapitres :

#### **CHAPITRE 1: Description du produit**

La photo du produit n'est pas claire, manque de la liste des VB.

#### **CHAPITRE 2: Localisation**  45.

Dans le cahier de pilotage WP300, l'implantation du programme dans l'atelier n'est pas lisible et manque de clarté, de plus elle ne montre pas l'implantation du programme dans tout l'atelier, ce n'était que la description de ce qui se passe au sein du programme et non l'implantation dans tout l'atelier.

#### **CHAPITRE 3: Flux Physique**

Le cahier de pilotage WP300 manque d'un flux de matière, qui doit représenter les différentes étapes que la matière suit dés la réception de la matière première jusqu'à l'obtention du produit fini.

#### **CHAPITRE 4 : LE VSM A**

Le programme WP300 comprend 5 systèmes : SYSTEME 1, SYSTEME 2, CASE DE TRAIN, DIVERS et MOTEUR,

Le VSM doit concerner tout le programme afin de permettre de réagir au niveau de l'étape de processus qui présente des dysfonctionnements et qui génère un retard de livraison .Or; on ne trouve qu'un seul VSM pour le sous ensemble du système1, Cependant il ne

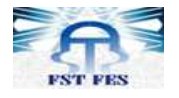

donnera pas une image sur tout le programme WP300, il ne faut pas donc hésiter à créer un VSM pour chaque sous ensemble.

 Aussi la création d'un VSM nécessite de récupérer les temps passées dans chaque étape du processus, Or le temps passé diminue selon la loi d'apprentissage, il est l'objet donc d'une mise à jour des temps passés et cela conduit aussi à mettre à jour les rendements.

#### **CHAPITRE 5: Industrial Flow chart Manufacturing**

Le flow Chart fera l'objet d'une mise à jour au niveau des instructions de qualité et des critères d'acceptations actualisés le 10/02/2013.

Plusieurs IQLM (Instructions qualité Labinal Maroc) ne sont pas présents dans le cahier de pilotage WP300 (VERSION 2010).

 Aussi, selon le nouveau standard, il faut décrire pour chaque étape de processus la liste des opérations associées.

#### **CHAPITRE 7:Plan de contrôle**

Le plan de contrôle processus vise à determiner les éléments nécessaires pour contrôler les caractéristiques d'un processus, selon ce principe et sur la base des documents de réclamations client sur la conformité d'un produit (Traversée étanche ), qui se réalise au sein de l'atelier LABINAL MAROC, Le plan de contrôle processus du programme WP300 nécessite une amélioration au niveau des critères d'acceptation relatifs à ce produit.

#### **5. Les modifications apportées :**

Nous allons citer dans ce qui suit les différentes modifications apportées sur les chapitres qui sont en lien étroit avec les dysfonctionnements cités précédemment.

#### **a. L'Implantation du Programme**

 Nous avons mis sur place une nouvelle implantation du terrain réalisé par l'équipe CAO. Celle-ci montre clairement l'implantation du programme WP300 dans l'atelier.

#### **b. Le Flux physique**

 Nous avons réalisé un flux physique du programme WP300 à partir des observations sur terrain et du suivi du processus de fabrication du programme WP300 tout utilisant les symboles mentionnés dans le nouveau standard à savoir : l'opération de contrôle, l'opération de fabrication, les encours, le flux de matières, le produit fini.

#### **c. Le Flow Chart**

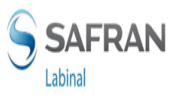

Le FLOW CHART fera objet d'une mise à jour au niveau des instructions qualité et des critères d'acceptation actuels : ( Voir la liste des IQLM et CADCE ANNEXE 1 page 36)

Différents symboles sont utilisés afin de faciliter et unifier la lecture de l'information : Existence de l'autocontrôle, existence d'un puits kanban, ou d'un panneau IVP. . (Voir liste des symboles dans l'ANNEXE 2 page 38).

#### **d. Le VSM**

Nous avons élaboré pour chaque sous-ensemble une cartographie des processus « VSM », visualisant les flux de matières et d'informations depuis l'arrivée des commandes clients, en passant par les différentes étapes de fabrication, jusqu'à la livraison du produit fini. Suivant le principe du VSM qui vise a donné une vue globale et transparente sur l'état actuel, nous avons collecté les données qui correspondent à la moyenne des temps réels mis par les opératrices.

L'étude à été faite sur le dernier ensemble réalisé et fourni au client (l'avion 1439 ).

 Les nouveaux temps passés dans les différentes étapes du processus pour le système1 sont les suivants:

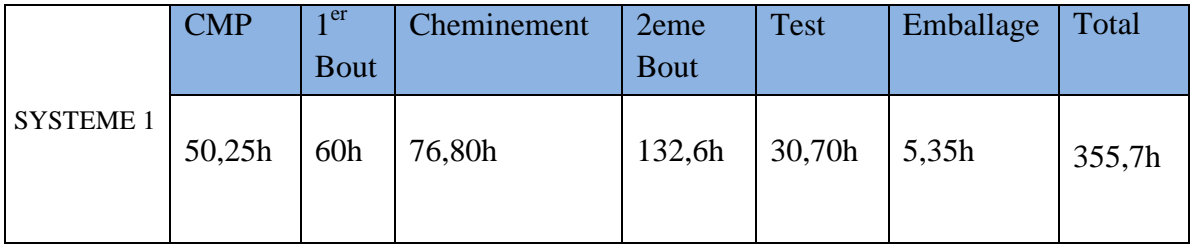

**Tableau5**: Temps de valeur ajoutée dans le système1

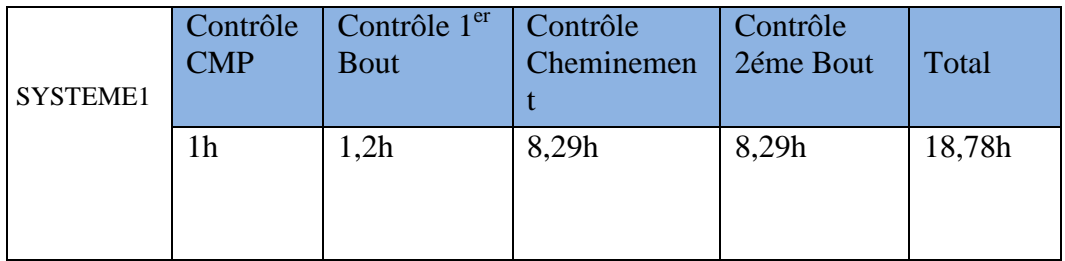

**Tableau6**: Temps de non valeur ajoutée dans le système1

Calcul du temps de rendement global

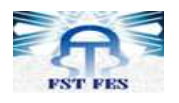

Le temps de rendement global est calculé à l'aide de la relation suivante:

Avec :

TVA : Temps à valeur  $\frac{\sum \text{TVA} + \sum \text{TVA}}{\sum \text{TVA} + \sum \text{TVA}}$  ajoutée ;

 $- \times 100$ 

TNVA : Temps à non valeur ajoutée ; Exemple de calcul du rendement de fabrication pour le sous-ensemble (système 1) est le suivant :

$$
TRG = \frac{355,7}{355,7 \times 10,79} \times 100
$$

Le même travail  $TRG = 94.98\%$  (calcul des temps à valeur ajoutés et les temps NVA ainsi que le rendement) est réalisé pour les autres sous-ensembles (Voir l'annexe1du Manuel de

Pilotage WP300 présenté dans l'Annexe 4 page 43).

Le Goulot d'étranglement

 $TRG =$ 

Le goulot d'étranglement est l'opération qui génère un retard de livraison du produit et non pas l'opération qui a le rendement le plus bas.

Dans l'atelier du site LABINAL, on a deux machines de test pour tous les programmes, ce qui génère une attente permanente dans l'unité de production. C'est pour cette raison qu'on a affecté le goulot d'étranglement à l'opération du test.

#### **e. Le plan de contrôle**

Les réclamations client sur le « compound » portaient sur les points suivants :

- $\checkmark$  Positionnement de la traversée étanche
- $\checkmark$  Montage des coquilles
- $\checkmark$  Le remplissage des trous
- $\checkmark$  Les déformations de surface
- $\checkmark$  La présence des bull pack
- $\checkmark$  Les Trous et les fissures au niveau de surface

Suite à ces réclamations, nous avons établies une liste de règles qui caractérisent le produit conforme, nous avons ensuite fixé pour chaque critère des limites d'acceptation qui permettent de faire la différence entre un « compound » conforme et un « compound » non conforme.

Nous avons présenté le travail sous forme d'un standard de critères d'acceptation LABINAL MAROC (Voir Document CADCE dans l'Annexe du manuel de pilotage WP300 présenté dans l'Annexe 4 page 43).

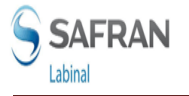

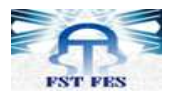

#### **6.Présentation du manuel de pilotage WP300**

En tenant compte de ce qui a été expliqué dans ce chapitre nous avons mis à jour le manuel de pilotage (Voir Manuel de pilotage programme WP300 présenté dans l'ANNEXE 4 page 43).

#### **3. Introduction :**

 Le 80 VU est un câblage de 25 772 extrémités, qui est localisé au dessous du poste de pilotage, Il correspond aux commandes de vol et à la Radionavigation.

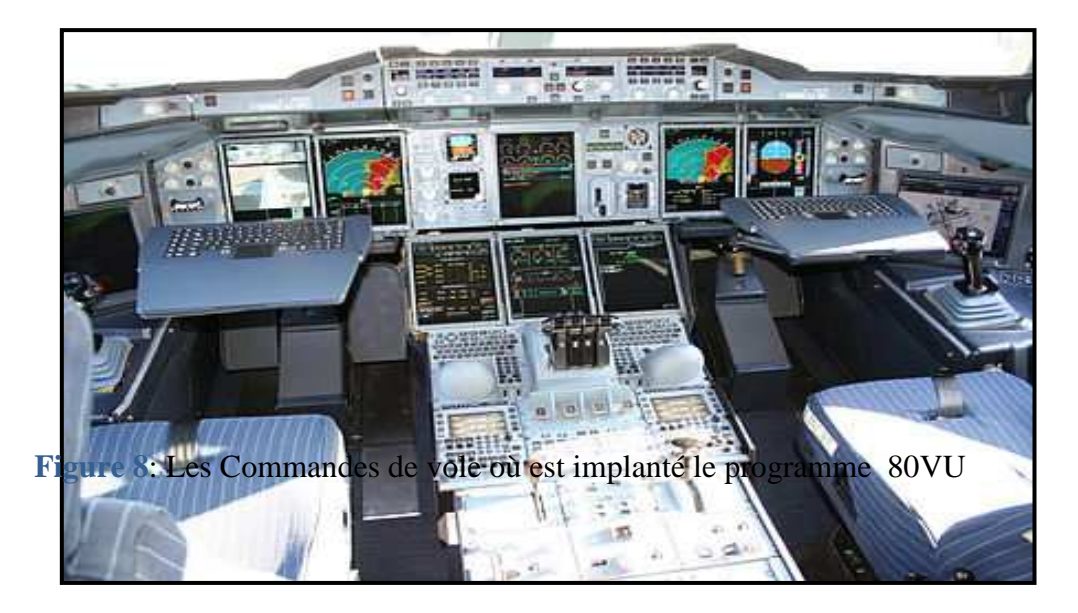

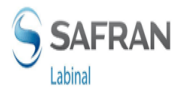

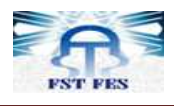

#### **4. Démarches de la création :**

#### **4.1 Description du produit :**

Le câblage 80 VU se compose de 8 sous-ensembles :

5081, 5082, 5083, 5084, 5085, 5086, 5087 et 5088 sur lesquels s'effectuent trois opérations nécessaires: autosoudeur, Dénudage , Sertissage.

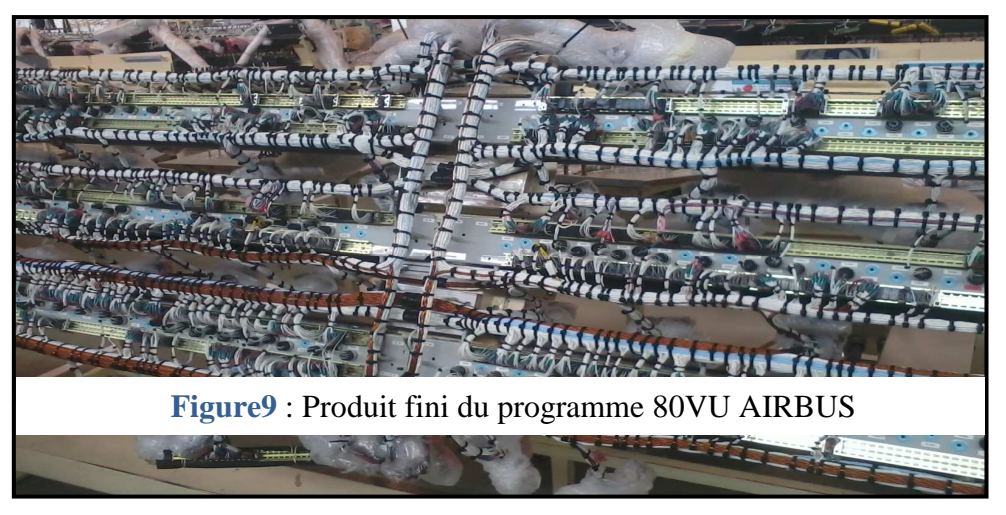

#### **4.2 Le Flux Physique:**

 Pour réaliser une cartographie de flux physique il faut collecter les informations suivantes :

- Les étapes du processus;
- Les étapes du processus où nous réalisons le contrôle;
- Les interactions entre les processus;
- Les lieux des encours de production.

 Un premier travail consiste donc à décrire le processus de fabrication du programme 80VU.

#### • **Description du processus de fabrication:**

#### **Le 1er bout :**

Nous Avons 4 lignes de productions sont dédiées au premier bout où on fait les trois opérations de base: Autoseudeur, Denudage, Enfichage.

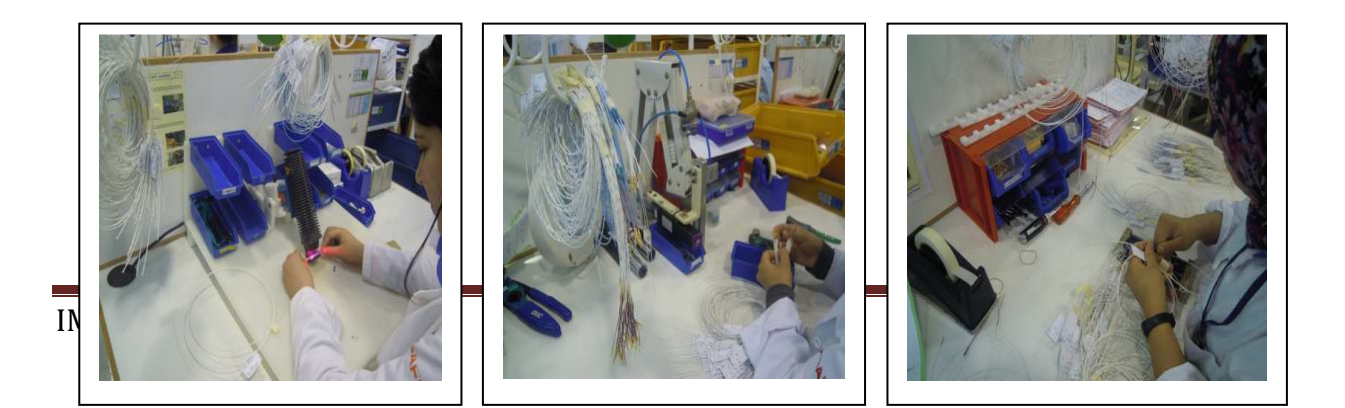

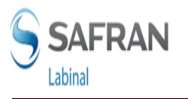

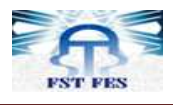

 $\text{P}$ **Figure 10** : AUTOMORIANIE  **Figure11**: DENUDAGE **Figure12:**ENFICHAGE

chacune d'elle de 8postes dédiés aux opérations de base.

 Le produit fini à la sortie de ces lignes de production subi un contrôle puis un regroupement des repères pour chaque sous ensemble.

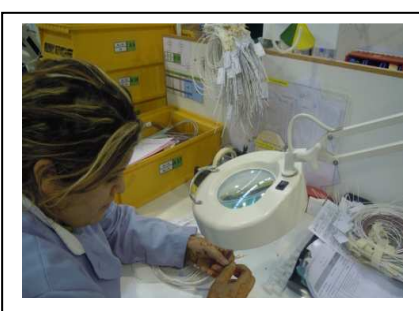

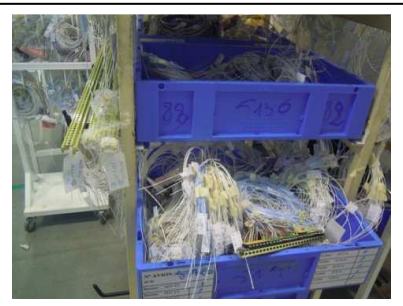

Vient par la suite le cheminement d'un sous ensemble, et l'opération 2011 bout du premier bout.  **Figure13**: Contrôle **Figure14**: Regroupement

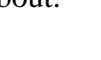

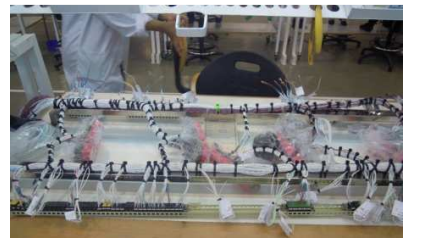

**Figure15**:Cheminement D'un Sous Ensemble sur 1/8

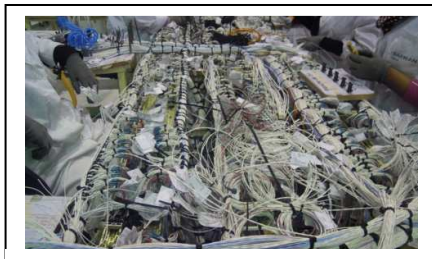

**Figure16**:2éme Bout du premier Bout

Les huits sous ensemble se regroupent dans un chariot pour être ensuite transporté aux

postes 2eme bout là ou on fait l'assemblage.

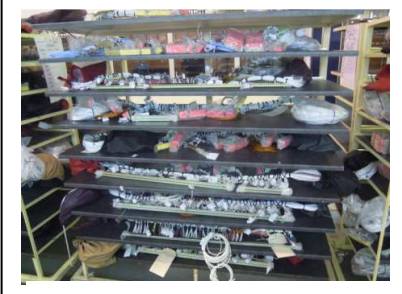

**Figure17:**Regroupement des 8 sous ensembles

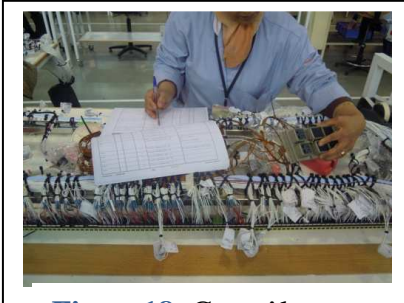

**Figure18**: Contrôle

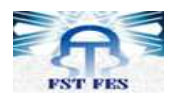

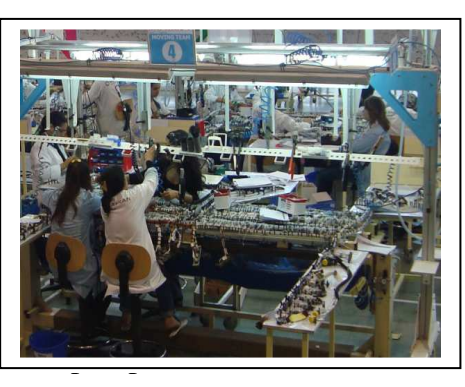

Le produit finalement emballe

Contrairement aux autres programmes de Labinal, l'opération de test du programme 80 VU se réalise chez le client.

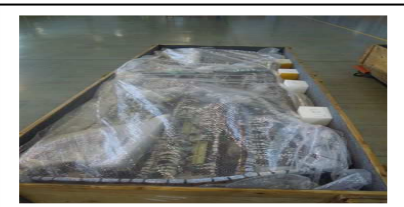

## **Figure20:**Emballage

## **4.3 Le Flow Chart**

#### **a. Symbolique:**

 La typologie des processus élémentaires de réalisation est étroitement liée aux symboles utilisés dans le Flowchart. Il convient donc de fixer les symboles désignant les différentes opérations (transformation de fabrication, de contrôle...)

La liste des symboles utilisés est mentionnée dans l'Annexe et figure dans chaque manuel de pilotage.

#### **b. Méthodologie de la création du FLOW CHART**

Pour réaliser un flow chart il faut:

- Définir toutes les étapes du processus.
- Définir les opérations liées à chaque étape.
- Regrouper les différents IQLM (Instructions qualité LABINAL MAROC) et les critères d'acceptations qui son spécifiques au programme 80VU.
- Attribuer aux étapes du processus les symboles qui indiquent la nature des opérations, l'existence d'un contrôle, d'autocontrôle, transport etc.….
- Rassembler le tout dans le Flow chart standard.

Pour chaque étape du processus mentionné précédemment on a attribué la liste d'opérations qui se font dans cette étape et qui suivent un ordre chronologique.

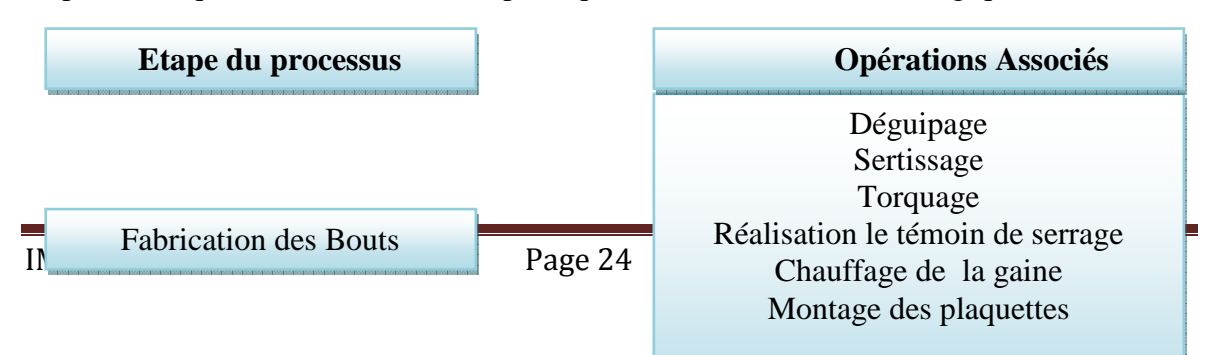

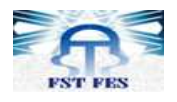

**Figure21** : Exemple d'opérations pour une étape du

❖ Pour chaque opération on a attribué les IQLM et les critères d'acceptation propres aux spécificités du programme 80VU (VOIR ANNEXE1 page 36**).** 

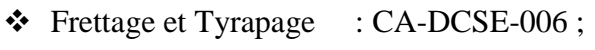

- Dénudage, déguipage : CA-DCSE-007 ;
- Contacts : CA-DCSE-008 ;
- Barrette à module : CA-DCSE-013 ;
- $\div$  Câbles croisés : CA-DCSE 026.

#### **4.4 Le VSM**

Pour analyser et envisager des améliorations, il est indispensable de cartographier les flux d'information et les flux de matière dans le programme 80VU.

LE VSM (Value Stream Mapping) aide à visualiser l'état actuel afin de l'améliorer.

Pour pouvoir représenter les cartographies des flux, nous avons collecté les données correspondant au temps et à la nature des flux, ce qui nous a permis de déterminer :

Des flux d'informations : ce sont des documents qui circulent durant le processus de production et qui servent à identifier les produits. Par exemple l'ordre de fabrication sur lequel on trouve toutes les données nécessaires, les opérations à effectuer, les planifications soit pour la production ou pour la logistique.

Des flux physiques : ce sont la matière première (les câbles, les prises, des shunts,...), les harnais semi-fini circulant le long du processus de fabrication et de livraison. La circulation de ces flux est assurée par des chariots…

**Nombre d'opérateurs :** c'est le nombre d'opératrices qui interviennent au niveau d'une opération du processus de production.

Taille du lot : c'est la quantité pour laquelle on a calculé le temps et délais du processus.

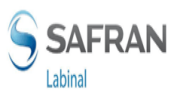

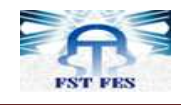

Les en-cours : se sont les stocks en attente de production, Nous utilisons un icône "triangle" pour désigner l'emplacement et la quantité des stocks.

Le goulot d'étranglement : est un point d'un système limitant les performances globales d'un flux de production d'une entreprise.

**Analyse des temps :** 

Le temps de cycle (Tc) : est le temps maximal accordé à chaque poste de travail pour l'achèvement d'un ensemble de tâches. Il est décomposé en deux types de temps :

**Temps élémentaire (temps alloué) :** ce sont des durées obtenues à partir du chronométrage, c'est le temps dans lequel l'opératrice effectue des opérations à valeur ajoutée. Par exemple le temps consacré pour le cheminement.

**Temps de déplacement :** c'est le temps dans lequel l'opératrice effectue des opérations à non valeur ajoutée (gaspillage). Par exemple le temps de déplacement des opératrices en cherchant les matériaux.

-**Temps passé :** ce sont les durées des tâches qui accompagnent la réalisation du processus, ces délais représentent les durées écoulées entre le début d'une opération jusqu'à sa fin.

On peut calculer le temps de cycle par la formule suivante :

#### **Temps de cycle = Temps élémentaire + Temps de déplacement**

#### **Qu'est ce que la valeur ajoutée et Non valeur ajoutée :**

#### **Valeur Ajoutée :**

Toute opération qui change la nature, forme ou caractéristique du produit

#### **Non Valeur Ajoutée**

 Tout travail réalisé qui n'augmente pas la valeur ajoutée tels que l'inspection, le changement d'outil, etc.

#### **Gaspillage :**

Toute autre activité non nécessaire et n'ajoutant pas de valeur au produit telles que les attentes, surproduction, etc.

#### **4.5 Le Plan de Contrôle :**

 La Création du plan de contrôle pour le programme 80VU a été basée sur le plan de contrôle existant du programme 10VU.

Pour qu'il soit applicable au programme 80VU nous avons éliminé dans le plan de contrôle 10VU les points suivants :

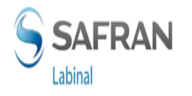

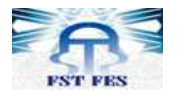

- Freinage mécanique ;
- $\div$  Freinage chimique ;
- Traversé étanche ;
- Test de la traversée étanche ;
- Gaine EMI ;
- Test électrique.

#### **5. Présentation du manuel réalisé :**

En tenant compte de ce qui a été expliqué dans ce chapitre nous avons crée le manuel de pilotage (voir Manuel de pilotage programme 80VU présenté dans l'ANNEXE 5 page 44).

#### **1. INTRODUCTION**

A partir de 2002, Labinal participe à l'aventure de l'AIBUS A380. Cet avion gigantesque (le plus gros avion civil de transport de passagers en service et le troisième plus gros avion de l'histoire de l'aéronautique, après le Hughes H-4 Hercules et l'Antonov An-225) embarque plus de 500 kilomètres de câbles dont 80% des harnais sont fabriqués par les différents sites de LABINAL, dont le site de AIN TIQ.

Un contrat de 7ans signé avec EUROCOPTER Allemagne (Equipementier de la majorité des programmes AIRBUS) a donné naissance à un nouveau programme dédié à la production des harnais électriques des portes cargo (bagages)/ passager du pont principal de l'A380.

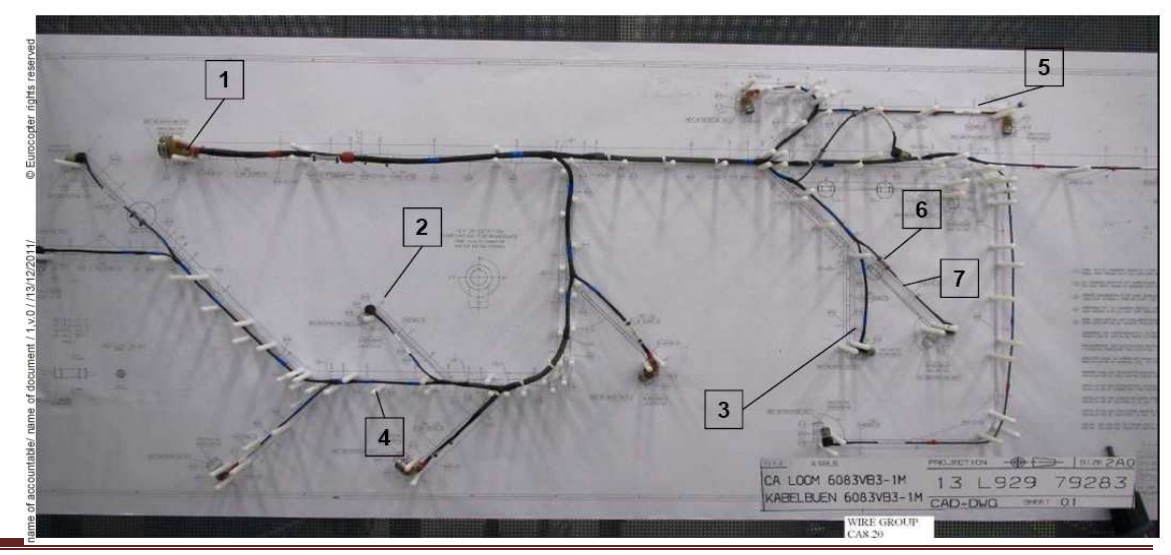

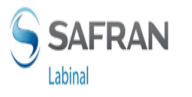

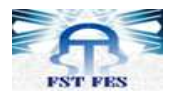

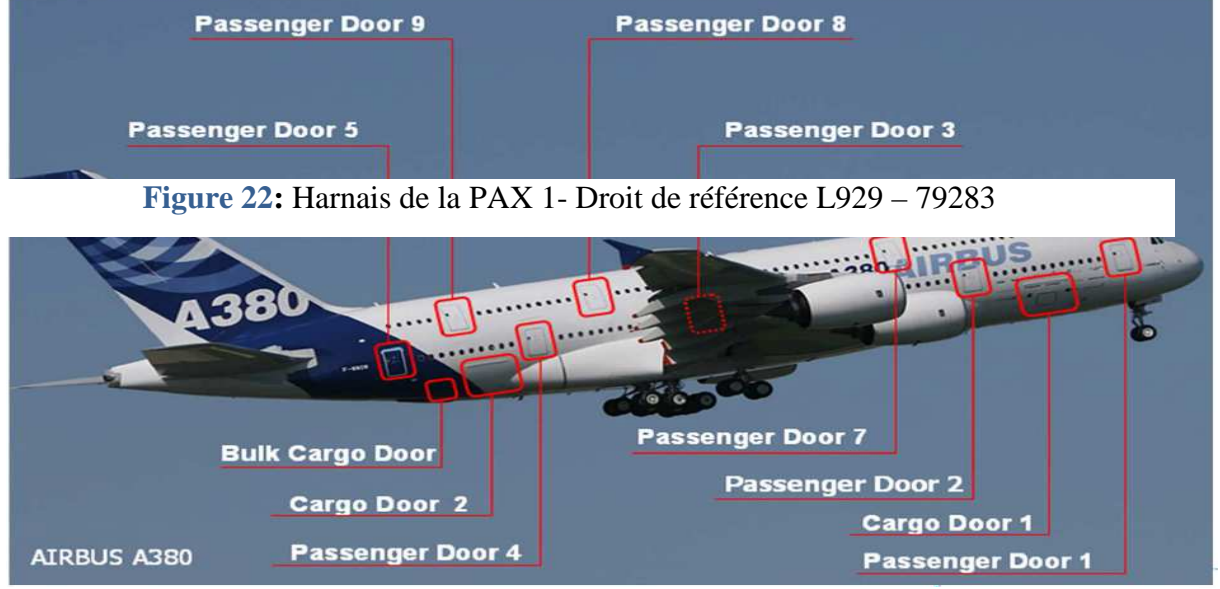

**Figure 23:** Les Portes de l'avion A380

### **2. DEMARCHES DE CREATION**

 Pour la création du manuel de pilotage pour le programme PA380, nous avons suivi les mêmes démarches cités précédemment pour les différents chapitres du manuel de pilotage du programme 80VU.

 Contrairement aux autres programmes d'Airbus, le processus de fabrication du programme PA380 contient plus de paramètres à contrôler, la particularité de ce programme réside dans l'existence de plusieurs opérations qui sont spécifiques à ce programme et qui ne sont pas présents dans les autres programmes Airbus.

 Aussi ce programme se caractérise par la présence d'un Mur qualité ce qui influencera le plan de contrôle en ce qui concerne la taille du contrôle les intervenants et aussi le plan d'actions.

#### **3. LE PLAN DE CONTROLE PA380**

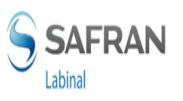

 Avant de rédiger un plan de contrôle, il faut identifier de façon claire et précise les risques ou défaillances potentiels, et/ou les critères de conformité du produit, processus ou environnement.

Cette identification peut être réalisée à partir :

- d'une analyse AMDEC
- d'un référentiel définissant ces risques ou défaillances potentiels ou directement les critères de conformité du produit, processus ou environnement.

Les différents référentiels qui existent dans le mur qualité du programme PA380 et qui peuvent nous fournir une vue global sur les critères à vérifier sont de trois types :

- $\checkmark$  Check liste de contrôle (mur qualité)
- $\checkmark$  Check liste contrôle ilot
- $\checkmark$  Dossier de contrôle ilot

Nous avons récupéré de ces documents la liste des critères à vérifier qui sont spécifique au programme PA380.

Après avoir identifié les défaillances ou risques potentiels, il faut définir pour chacun d'entre eux les compétences, la référentielle qualité, le type de vérification, la taille, la fréquence et les spécifications, enfin le plan d'action.

#### **Taille du contrôle**

 La taille du contrôle peut prendre 3 valeurs, et ce selon le la taille de l'identification: Dans le cas de la présence des critères à vérifier dans un seul référentiel, la taille prend la valeur 100%, 200% dans le cas de deux référentiels, et 300%pour 3 référentiels.

#### **Types de contrôle**

#### **-Autocontrôle**

L'autocontrôle est un mode de contrôle selon lequel une personne physique exerce son propre contrôle sur le résultat de son travail et dont les règles sont formellement définies. L'auto contrôle, au sein de LABINAL Maroc, est appliquée pour toutes les opérations et ce par les opératrices elles mêmes.

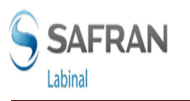

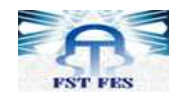

#### **-Contrôle ilot**

Pour chaque harnais fabriqué, le contrôleur ilot vérifie et valide l'ensemble des points de contrôle cités dans les gammes de contrôle et essais en ilot accompagnant le dossier de fabrication du harnais.

Le contrôle ilot se divise en :

- 1. Contrôle morpho dimensionnel: Contrôle de l'indice du gabarit, Contrôle de la morphologie du harnais par rapport au gabarit (Plaquettes et manchons de repères électriques, Longueurs de coupe, positionnement des éléments d'extrémités,…), Contrôle du torquage (Serrage),…
- 2. Contrôle des modifications en ilot : Modifications gabarit, Retouches produits
- 3. Contrôles particuliers: Contrôles des opératrices non habilitées, Contrôle de maintien de l'habilitation (Un contrôle par prélèvement pour garder l'habilitation des opératrices à la réalisation des opérations spécifiques)
- 4. Divers : Concernant les point de contrôle non cité dans la gamme de contrôle qui demeure nécessaire suite à une non-conformité interne ou une réclamation client ou pour tirer l'attention des contrôleuses, une DR est faite au service méthodes pour ajout de ce point sur le dossier contrôle

#### **-Contrôle final:**

Le contrôle s'effectue, pour chaque harnais cité dans la liste des câblages constitutifs de la gamme de contrôle et d'essais finaux, après la fin des tests électriques. Pour chaque harnais cité, le contrôleur final vérifie :

-Les documents de traçabilité ;

-Le verrouillage des contacts et faux contacts ;

-les repères électriques.

#### **-Contrôle mur qualité** :

 C'est un mur ou on réalise la vérification finale du produit suivant les réclamations clients précédentes, l'instauration d'un mur qualité incite tout le monde à atteindre les objectifs de qualité dés sa première installation. Le contrôle est fait par un agent de contrôle mur qualité.

Nous avons enfin définit toutes les types de contrôle, et leurs intervenants.

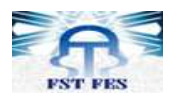

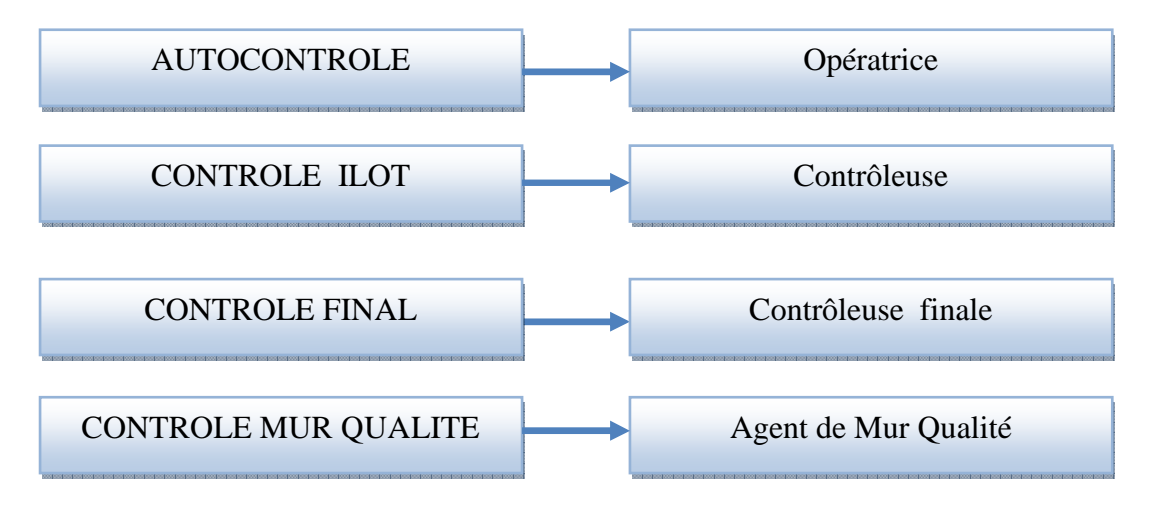

**Figure24:** Liste de contrôles et des intervenants

#### **Le Plan d'actions :**

Une fois toutes les responsabilités et les facteurs établis, il est possible de suivre la performance des processus et d'établir les spécifications de contrôle des limites de contrôle et de surveillance. Ces limites permettent de détecter les points suspects et de réagir à temps en menant les actions adéquates afin d'éviter la dérive du processus et éviter ainsi la non qualité.

Dans ce sens, nous allons nous appuyer sur les démarches de contrôle possibles, et nous allons affecter à chaque critère à vérifier le plan d'action qui lui correspond.

Selon les critères à vérifier, Les différentes actions à mener lors de la détection d'une non conformité peuvent être comme suit:

Sensibilisation, Retouche opérateur, Changement outillage, Alerte du préparateur Changement …

Nous avons résumé les résultats dans le tableau suivant :

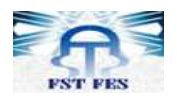

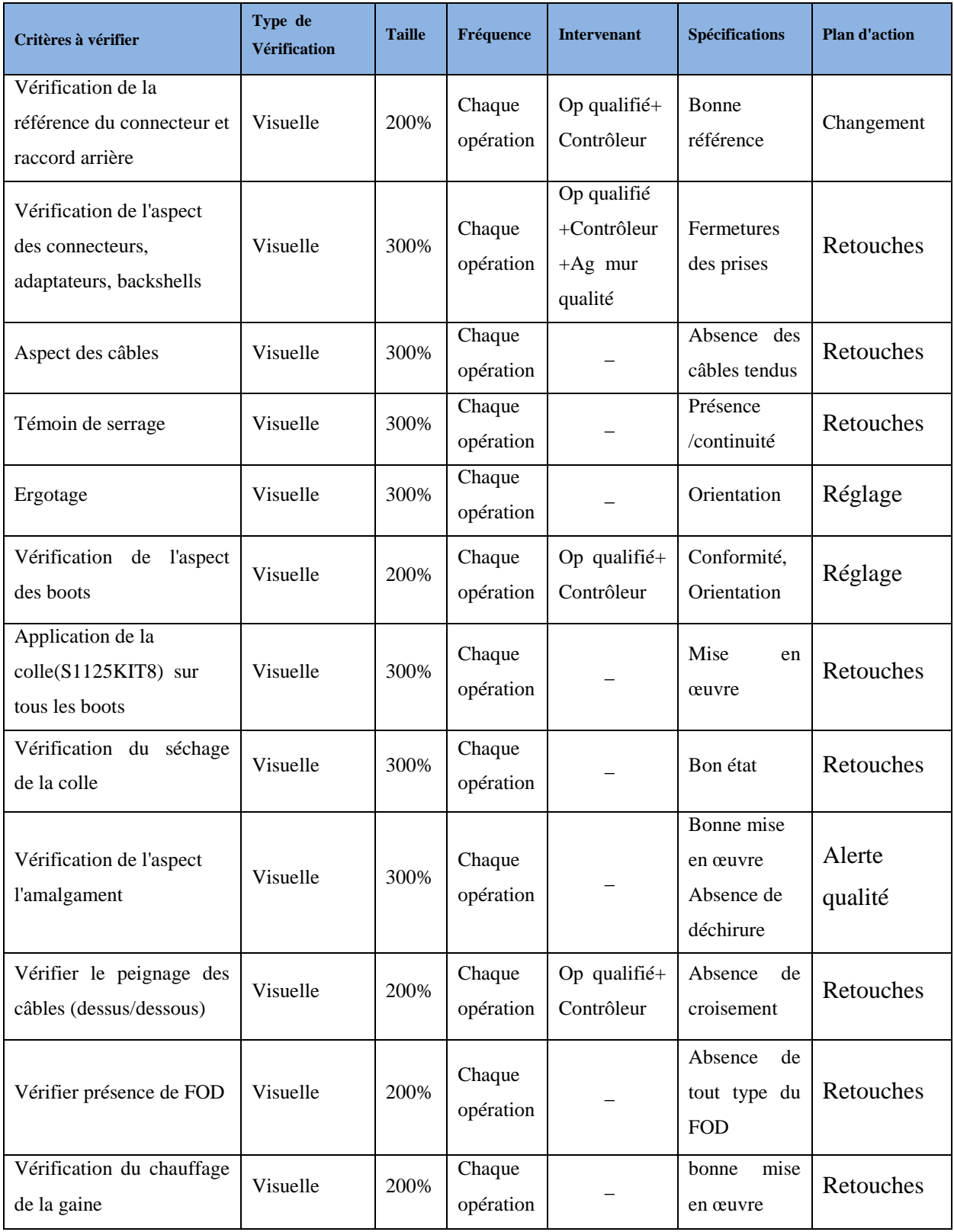

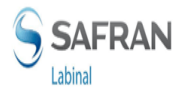

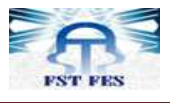

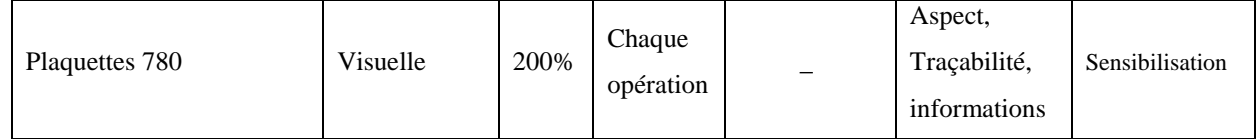

 Nous avons ajouté toutes ces spécificités du programme PA380 à un plan de contrôle qui met en évidence toutes les opérations communes entre tous les programmes Airbus présents dans le site LABINAL MAROC.

#### **4. Présentation du manuel réalisé**

 En tenant compte de ce qui a été expliqué dans le chapitre 4(création du manuel de pilotage pour le programme 80VU) et ce qui a été expliqué dans le chapitre précédent (plan de contrôle), nous avons suivi la même démarche pour créer les différents chapitres pour le manuel de pilotage PA380. (Voir Manuel de pilotage PA380 dans l'ANNEXE 6 page 45)

**Tableau 7 :** Points ajoutés dans le plan de contrôle PA380

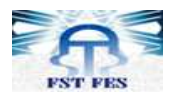

## **CONCLUSION**

La mise en place d'outils de management de la qualité tel que les Flowchart, le VSM et le plan de contrôle est un premier pas vers l'adoption effective d'une démarche orientée processus. Cette démarche vise essentiellement à améliorer les performances de ces derniers en haussant le niveau de qualité et à en donner à la fois une description efficace et une vision globale.

L'application de ces principes a fait ses preuves au sein de plusieurs sociétés à l'échelle mondiale. C'est la raison pour laquelle ils sont fortement préconisés par les normes internationales et spécialement les normes qualité. Chaque entreprise qui adopte ces principes voit non seulement son fonctionnement amélioré, mais obtient un gage de confiance vis-à-vis des clients, de part l'efficacité de son organisation et de sa méthode de travail.

Ce travail nous a permis de nous familiariser avec les outils de management de la qualité précédemment cités, dans le cadre de la mise à jour du manuel de pilotage WP300 et la création des manuels de pilotage pour les programmes 80VU et PA380.

## **BIBLIOGRAPHIE**

- DOCUMENT DE FORMATION INTERNE LABINAL MAROC
- MANUEL DE PILOTAGE WP300 (VERSION 2010)

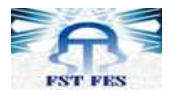

- MANUEL DE PILOTAGE VILLMEUR A350
- PLAN DE CONTROLE PROGRAMME 10VU LABINAL MAROC

## **WEBOGRAPHIE**

- www.forac.ulaval.ca/fileadmin/docs/...PME/VSM/Formation\_VSM
- www.ingenieriedesprocessus.net
- www.techniques-ingenieur.fr

Annexe 1 : Liste des instructions qualité et des critères d'acceptation.

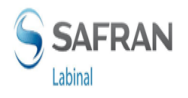

Projet de fin d'études

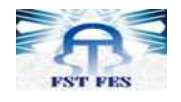

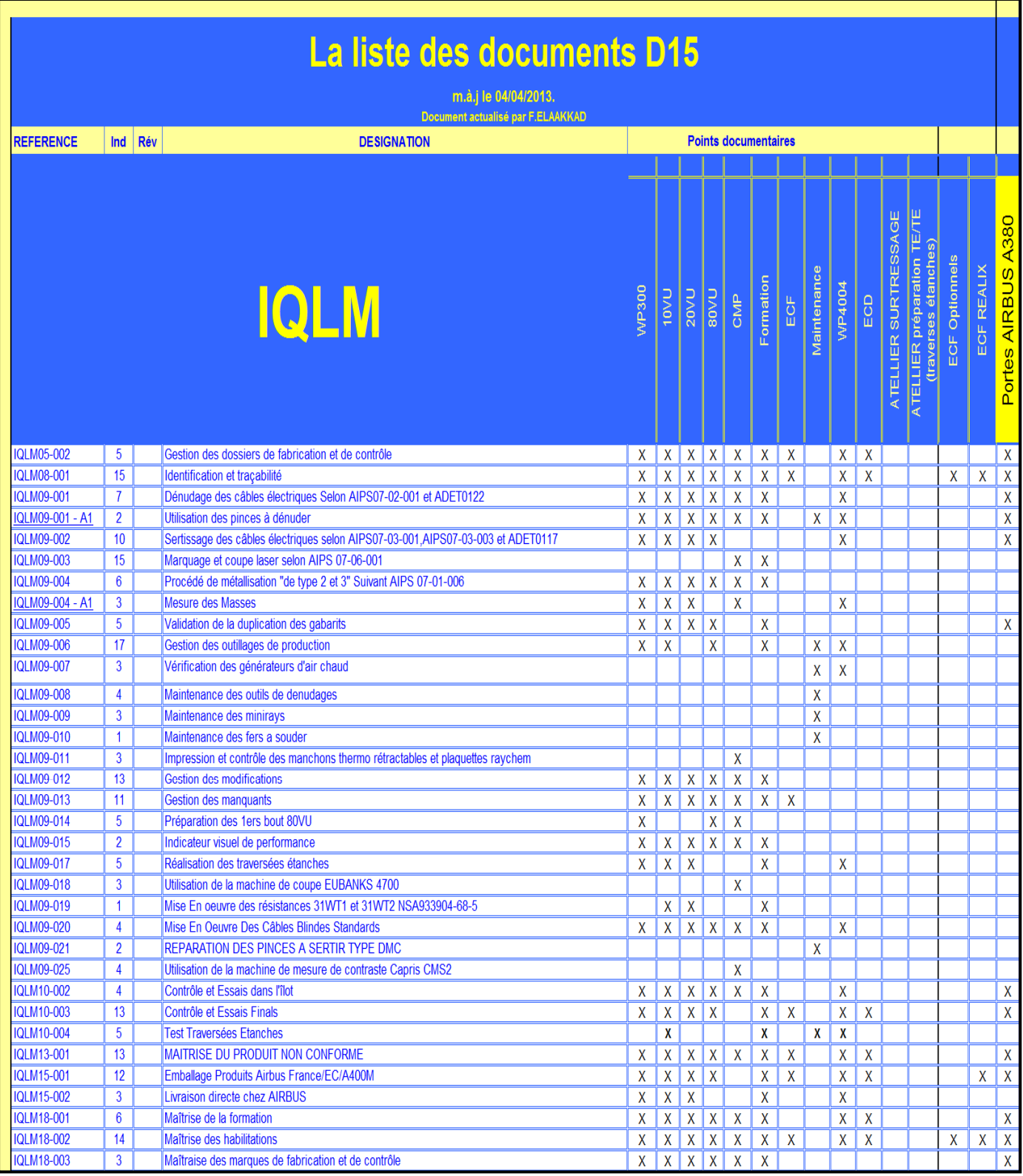

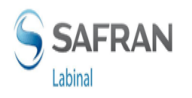

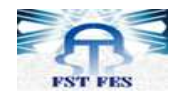

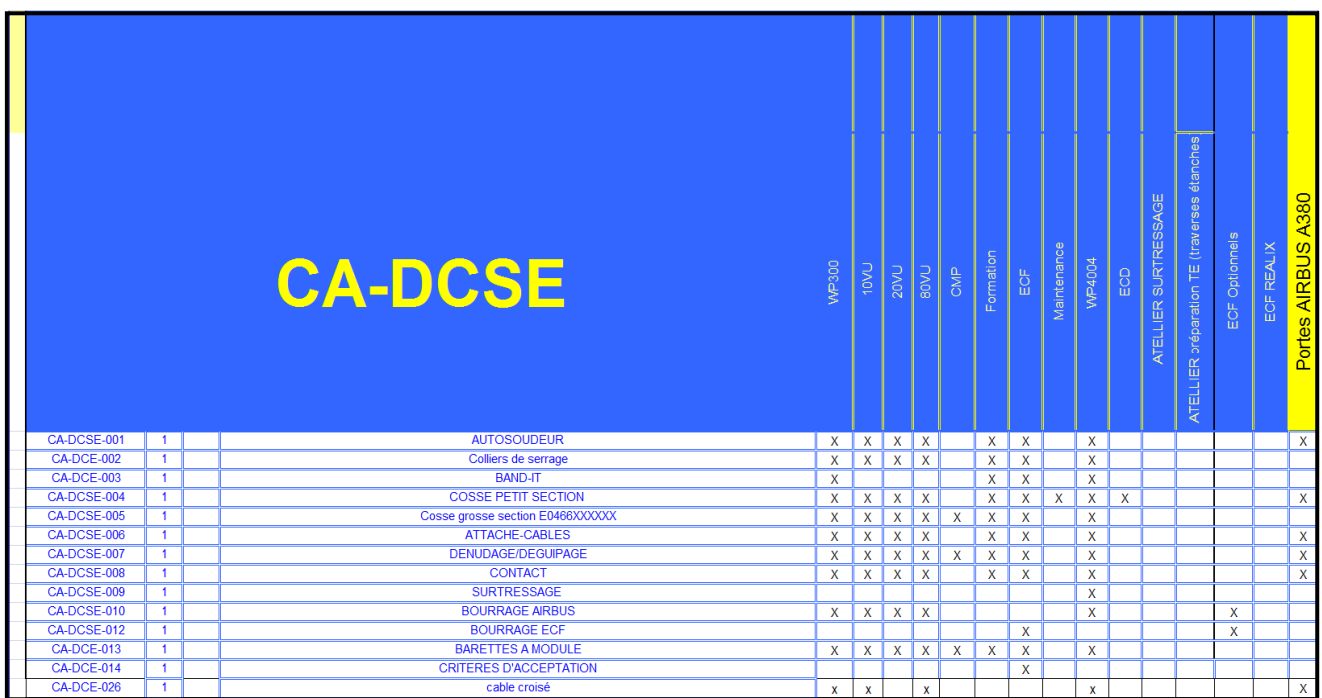

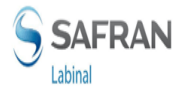

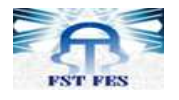

## Annexe 2: Liste des symboles utilisés dans les Flow Chart .

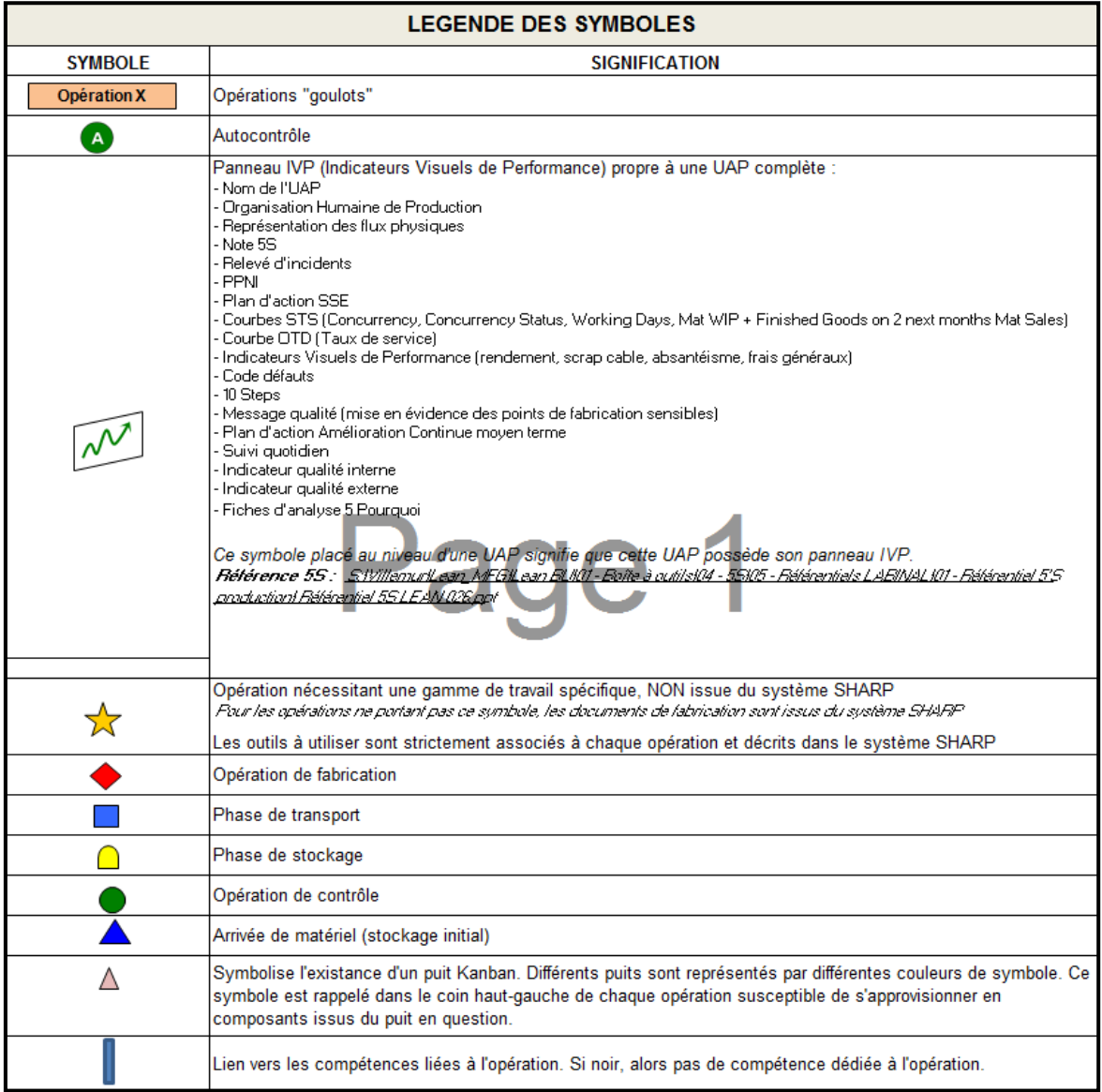

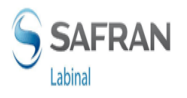

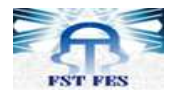

## ANNEXE 3: Descriptif illustré des processus élémentaires

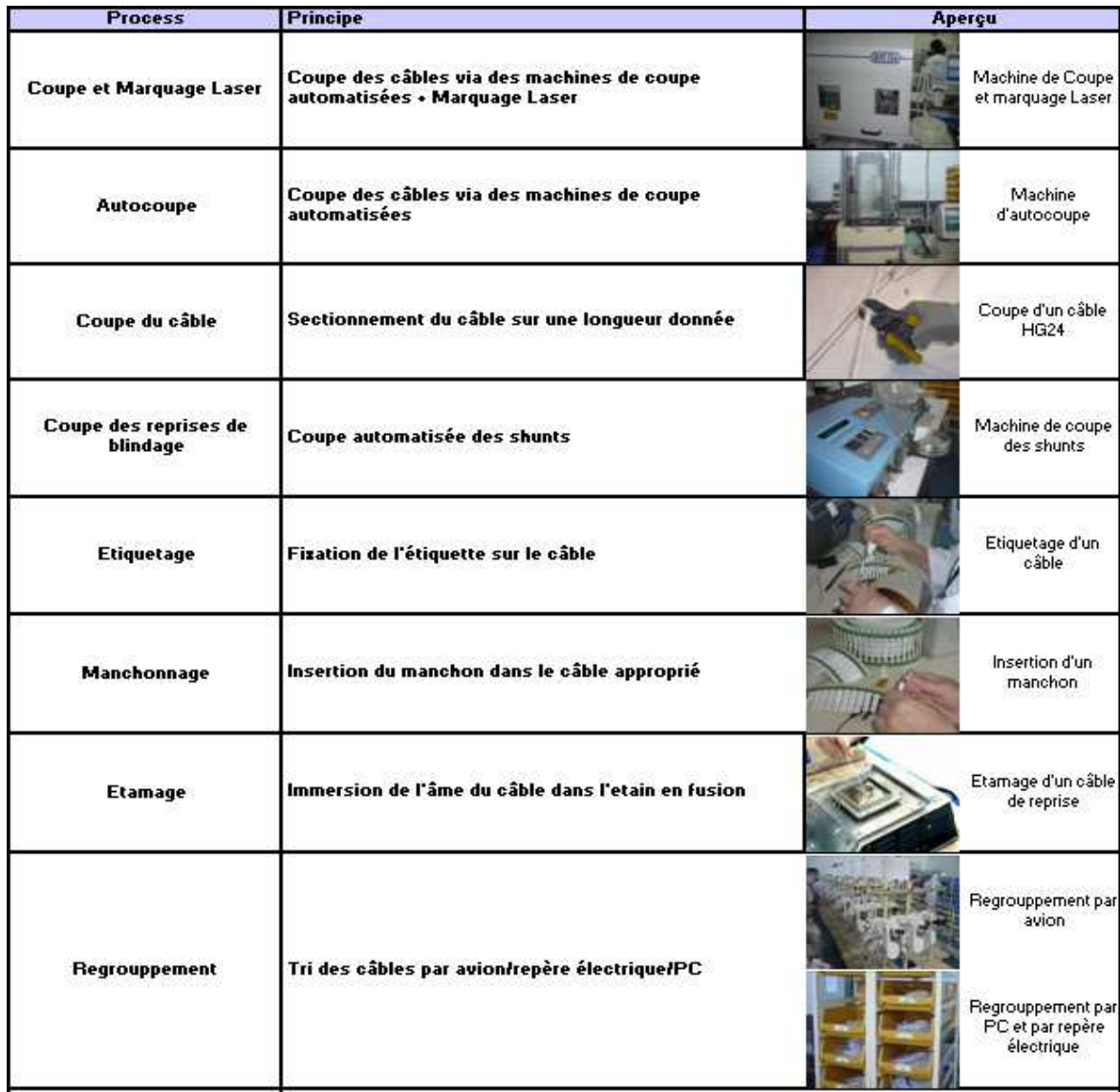

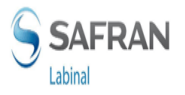

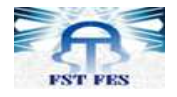

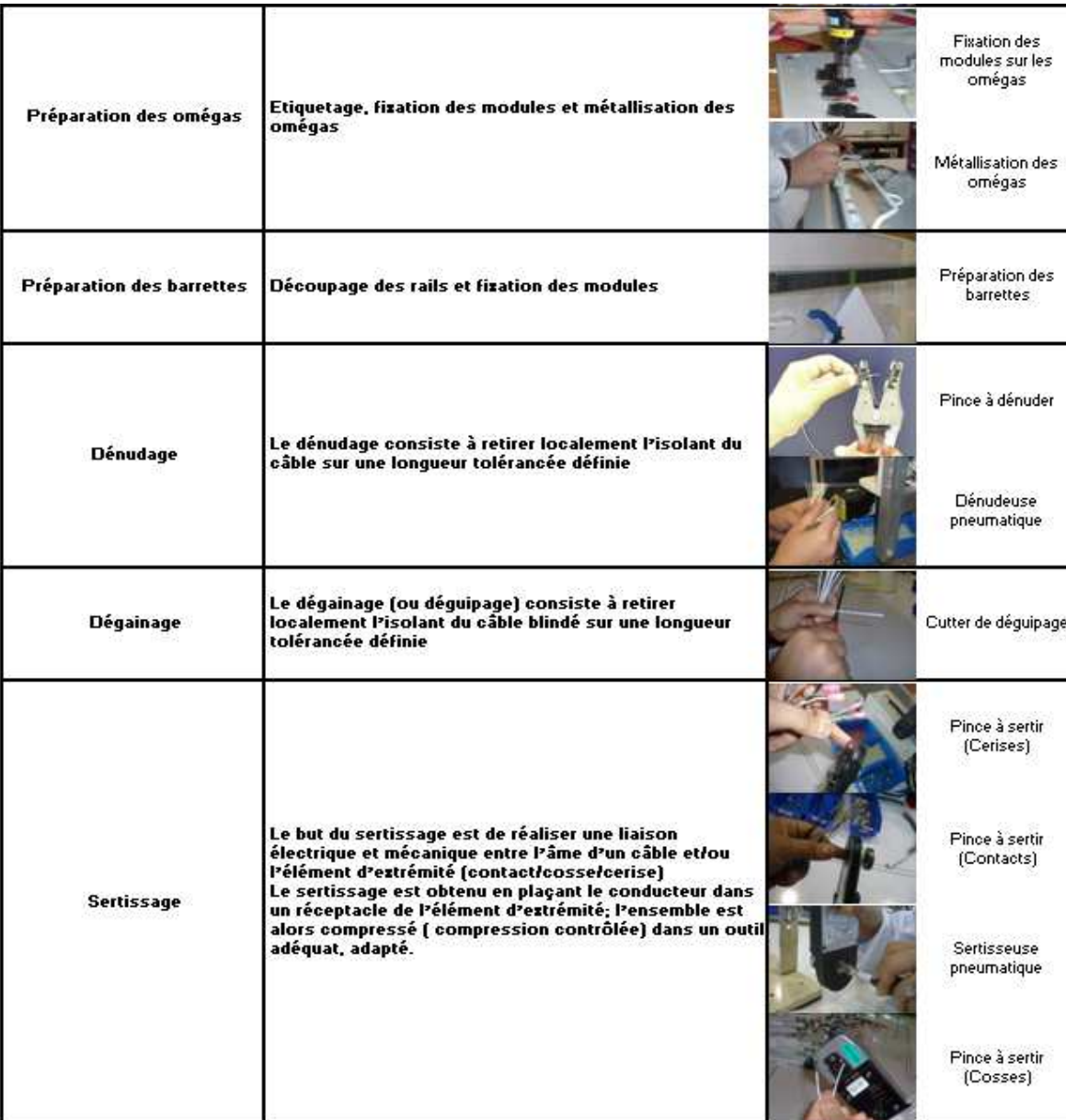

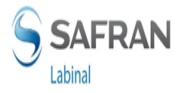

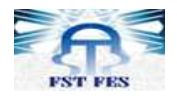

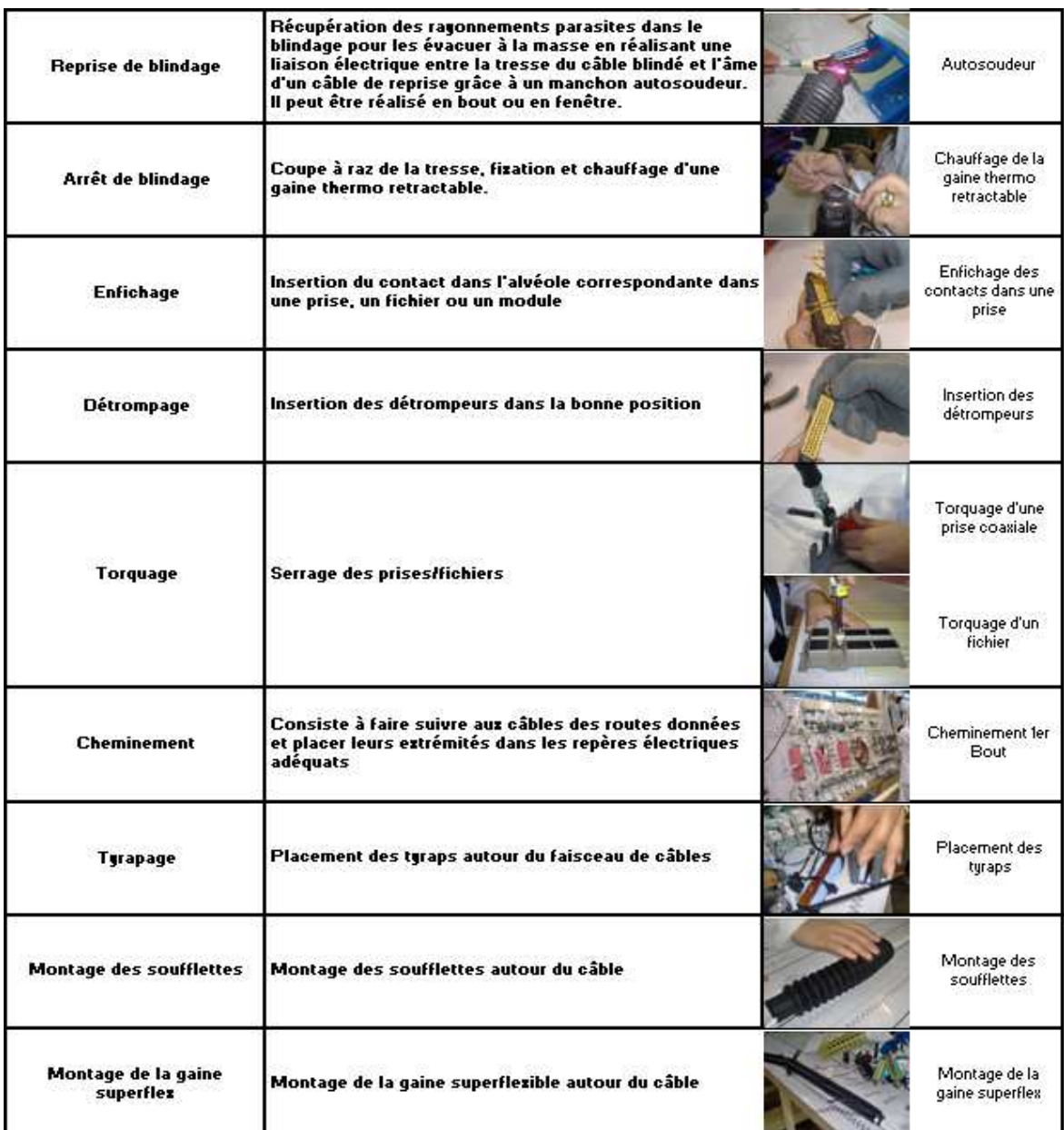

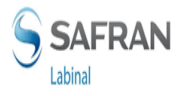

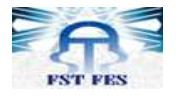

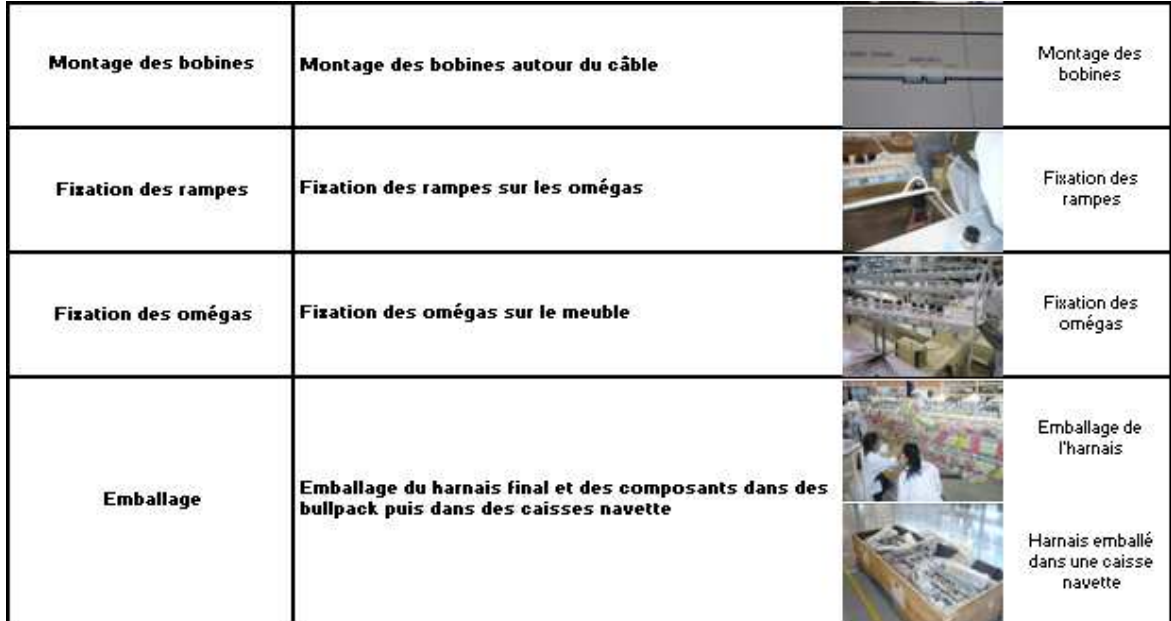

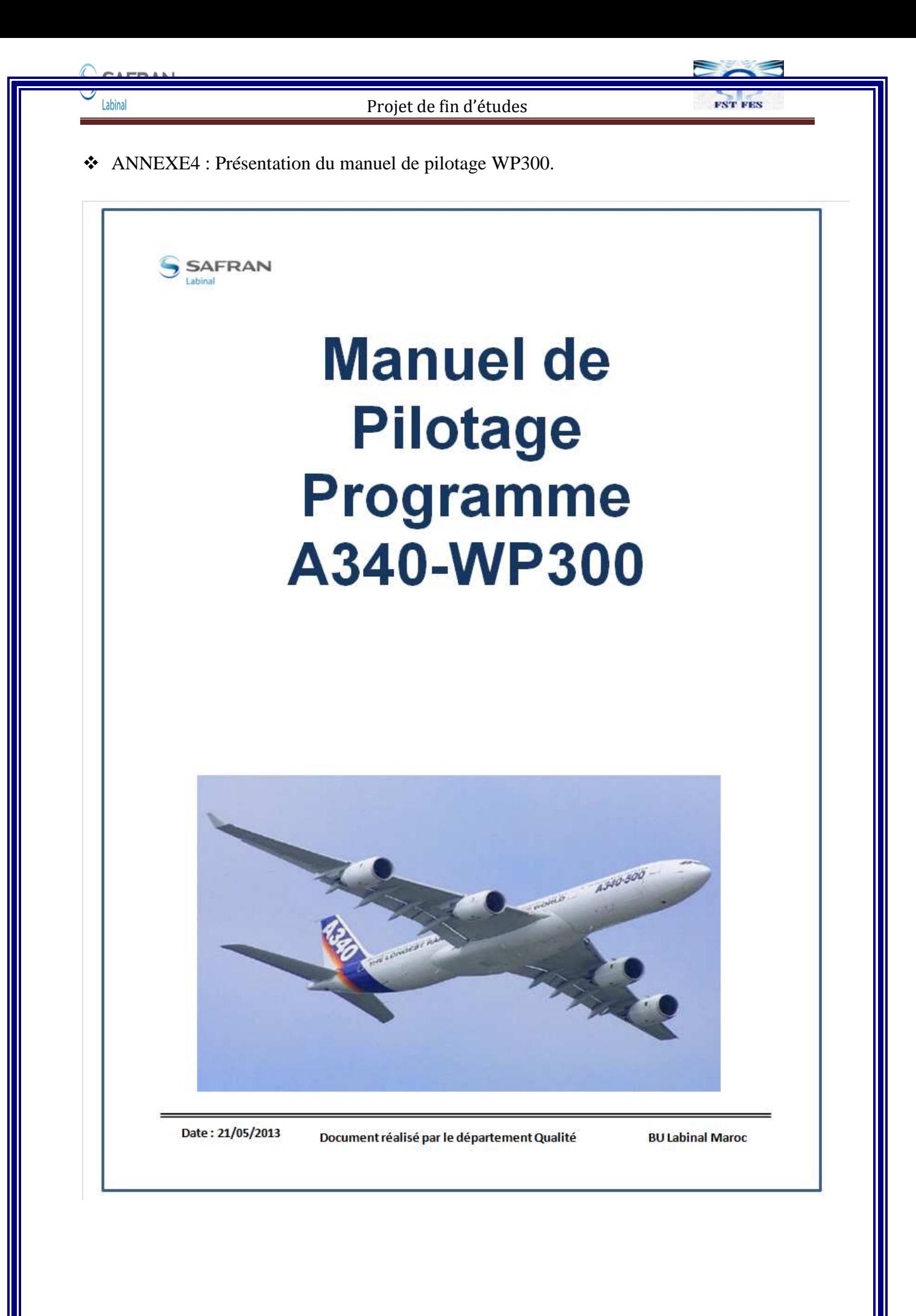

Année Universitaire 2012-2013

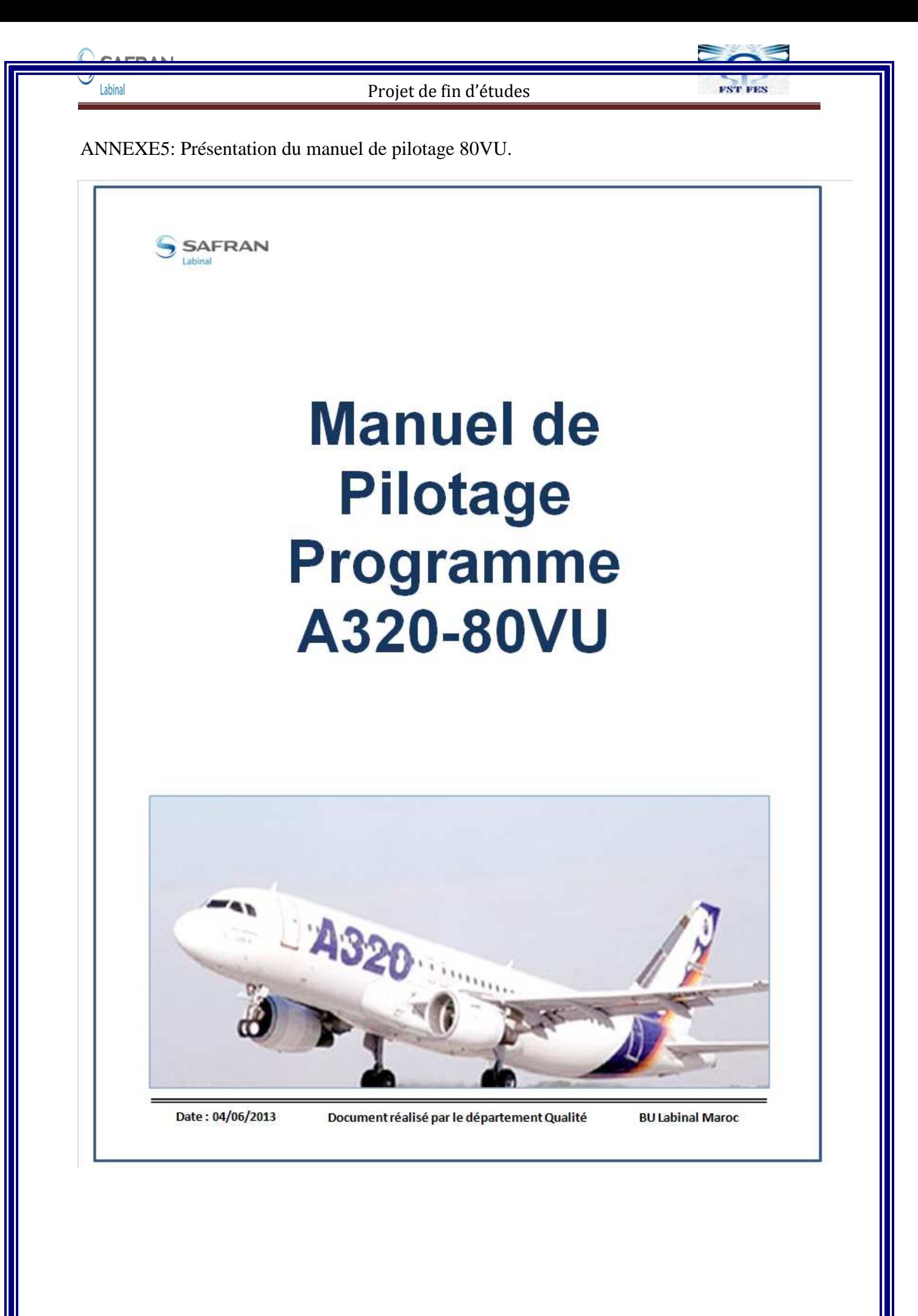

Année Universitaire 2012-2013

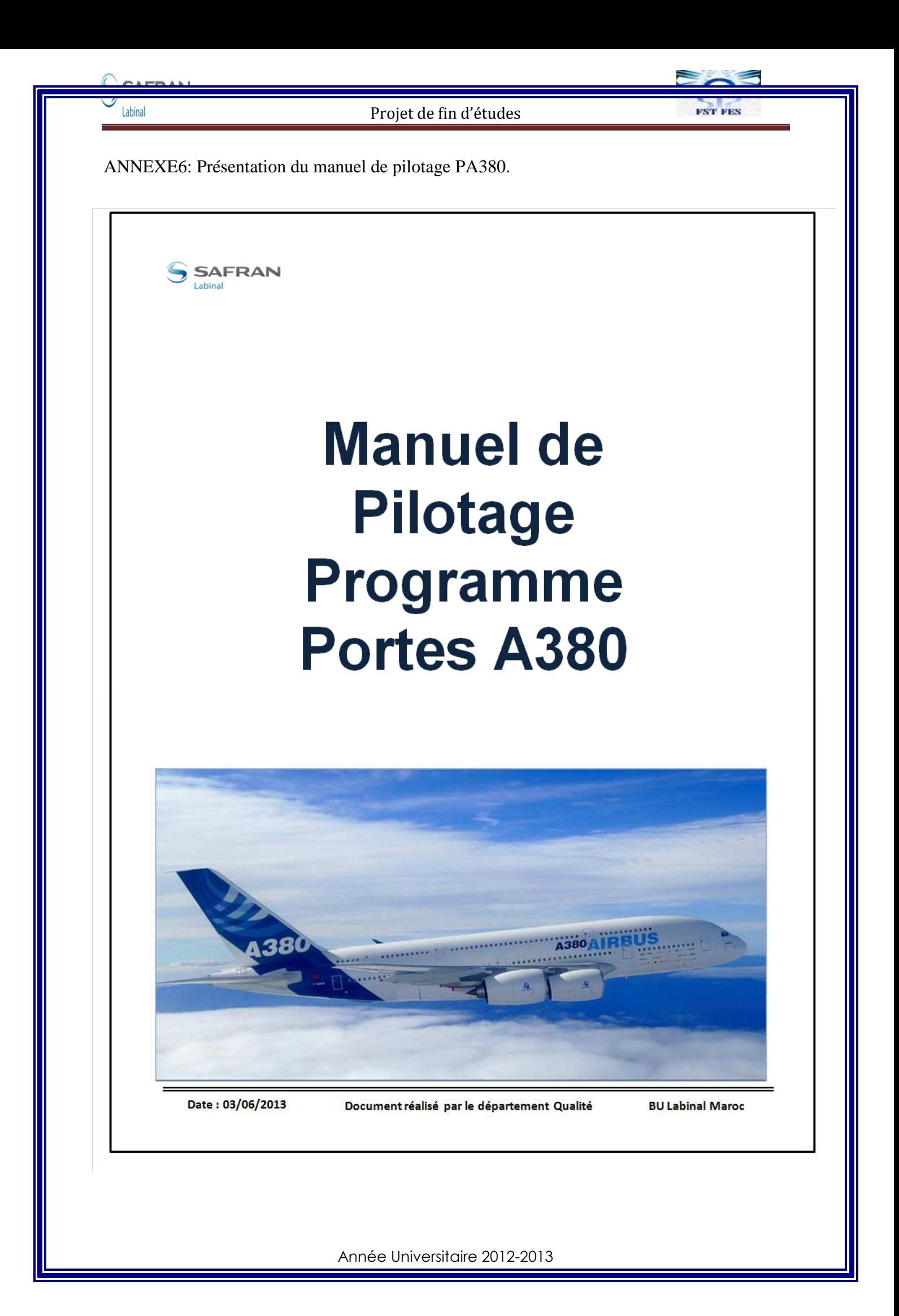

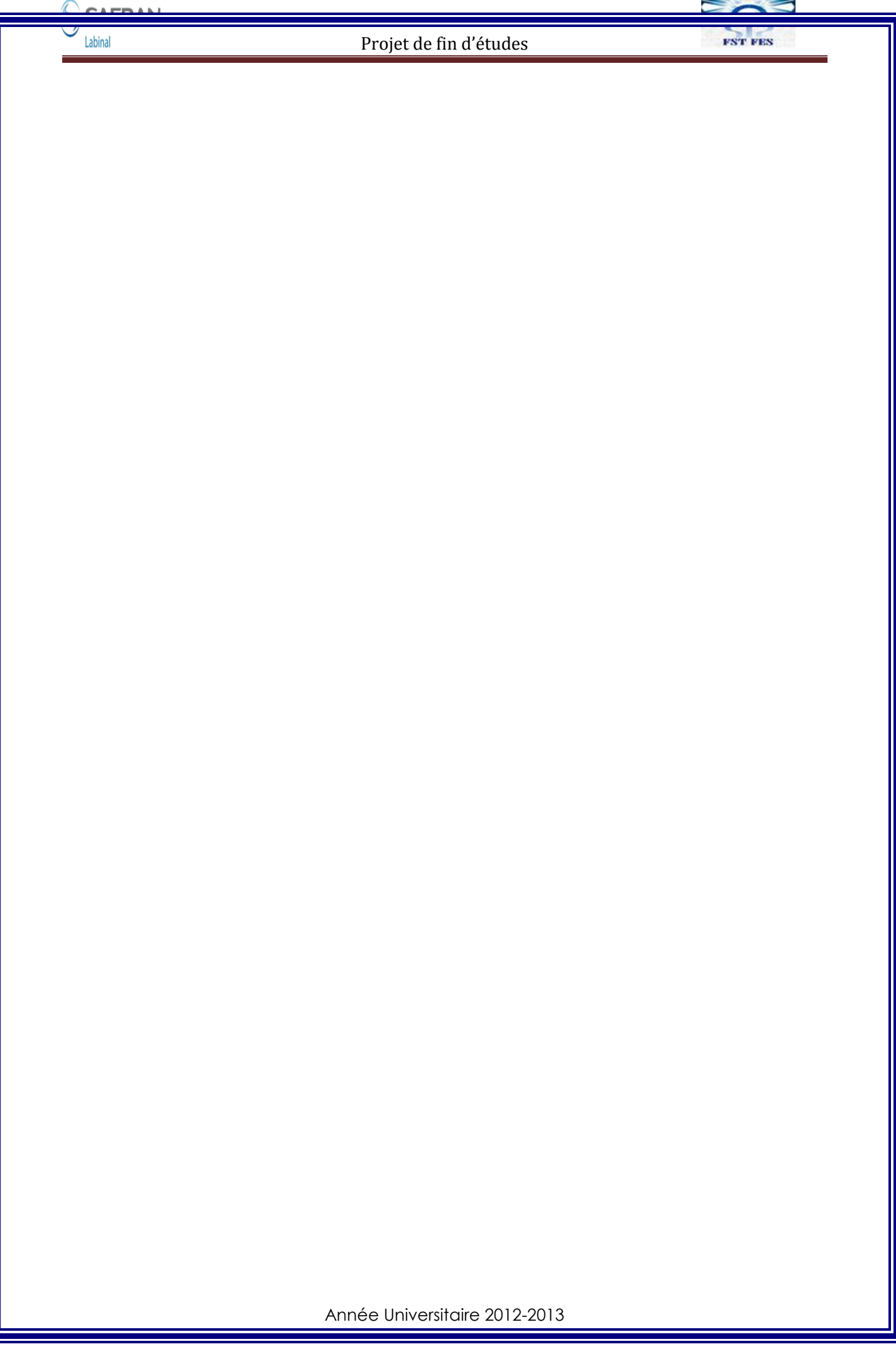